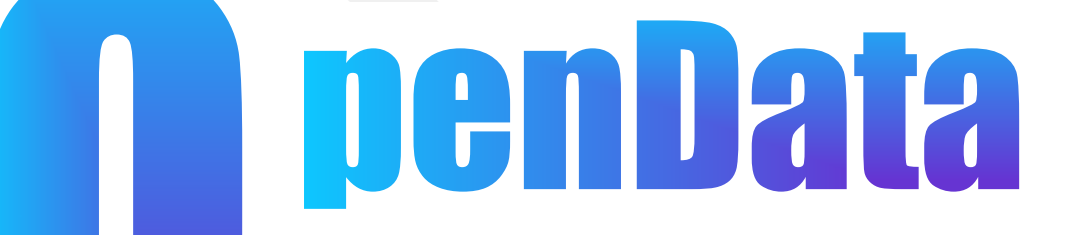

開放資料說明會

2020/06/15

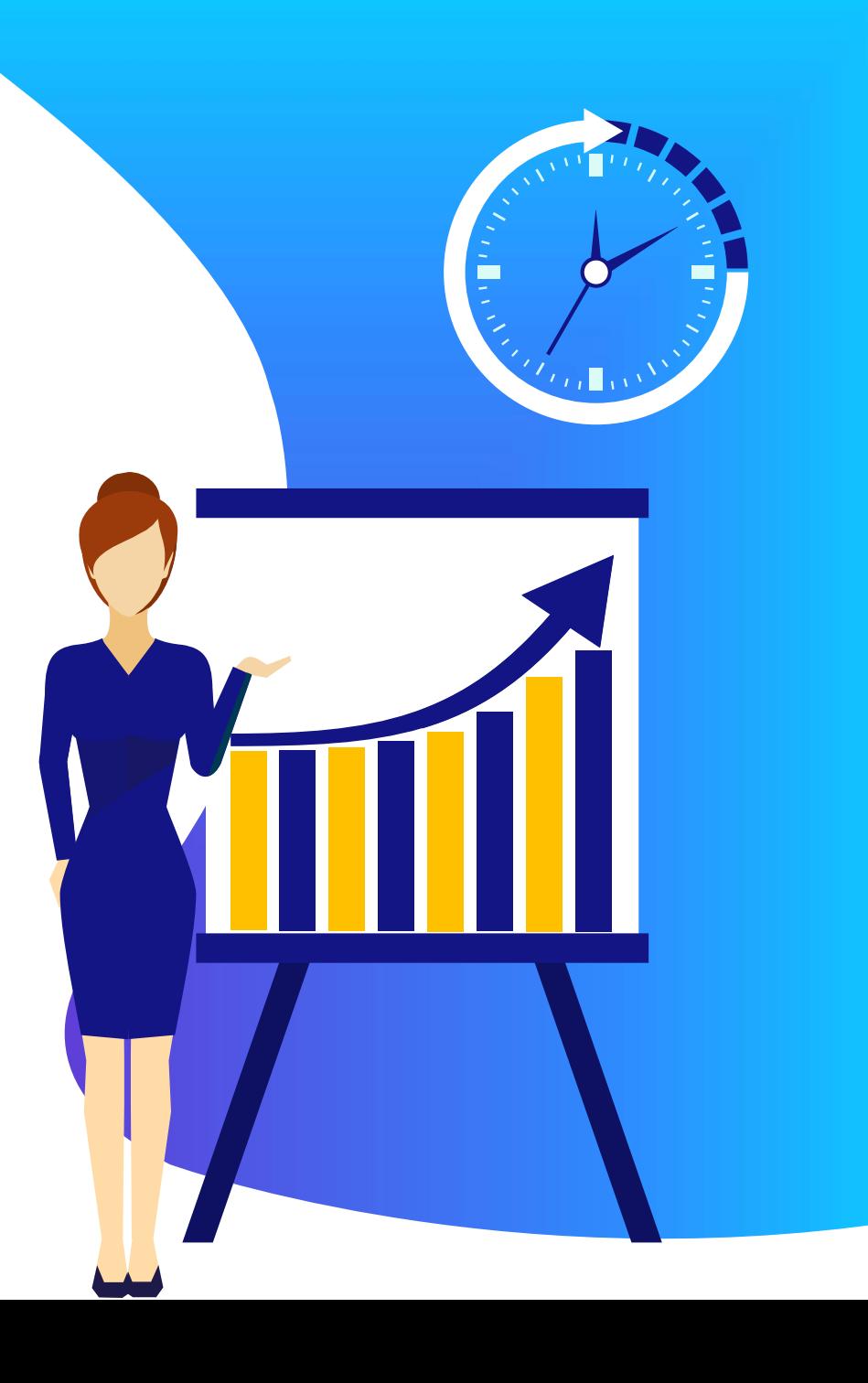

# **CONTENTS**

- 開放資料介紹
- 符合規定之開放資料
- 修正資料集

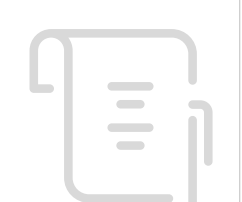

# **開放資料介紹**

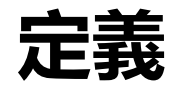

政府資料開放

以開放格式於網路公開,提供個人、學校、團體、企業或政府機關等, 依其需求下載使用。

#### 開放範圍

各機關於職權範圍內取得或製成,且依法公開各類電子資料,包含文字、數據、 圖片、影像、聲音、詮釋資料(metadata)等。

www.islide.cc 4

參考資料:國家發展委員會-政府資料開放與應用(OPEN DATA)簡介

# **什麼資料可以開放?**

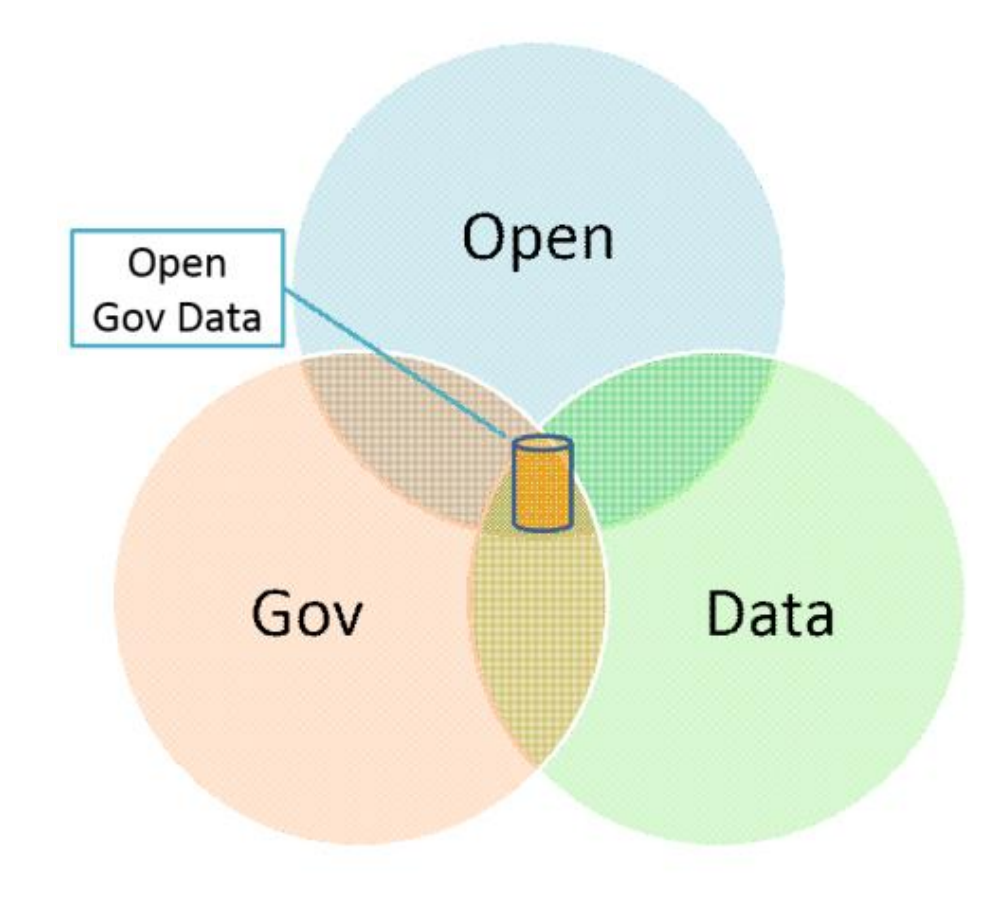

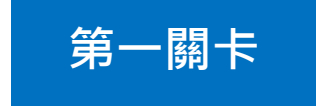

得以公開的資料才可提供再利用

- 政府資訊公開法之限制公開或不公開情形(第18條)
- 其他法律規定

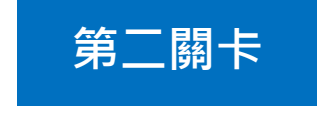

- 資料本身不具權利者
- 縣府對於本身具權利的資料獲得授權或具有權利

# **開放政府資料之中心思想**

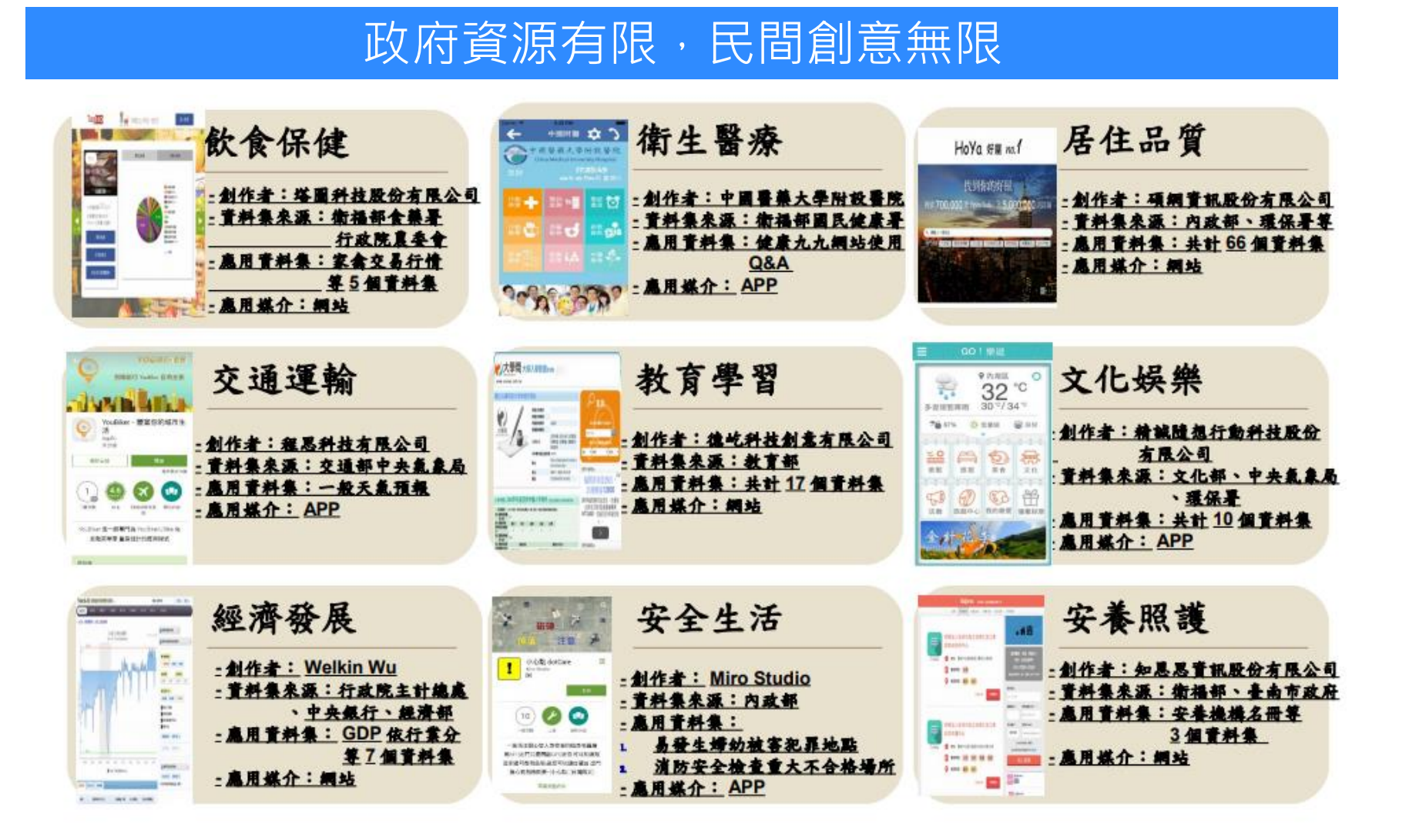

#### 費城的犯罪情形

#### 費城自 2006 年 1 月至今的所有重大犯罪紀錄, 包含殺人、搶劫、攻擊和偷竊等, 犯罪紀錄是 以地圖的方式呈現,且每天都即時更新。

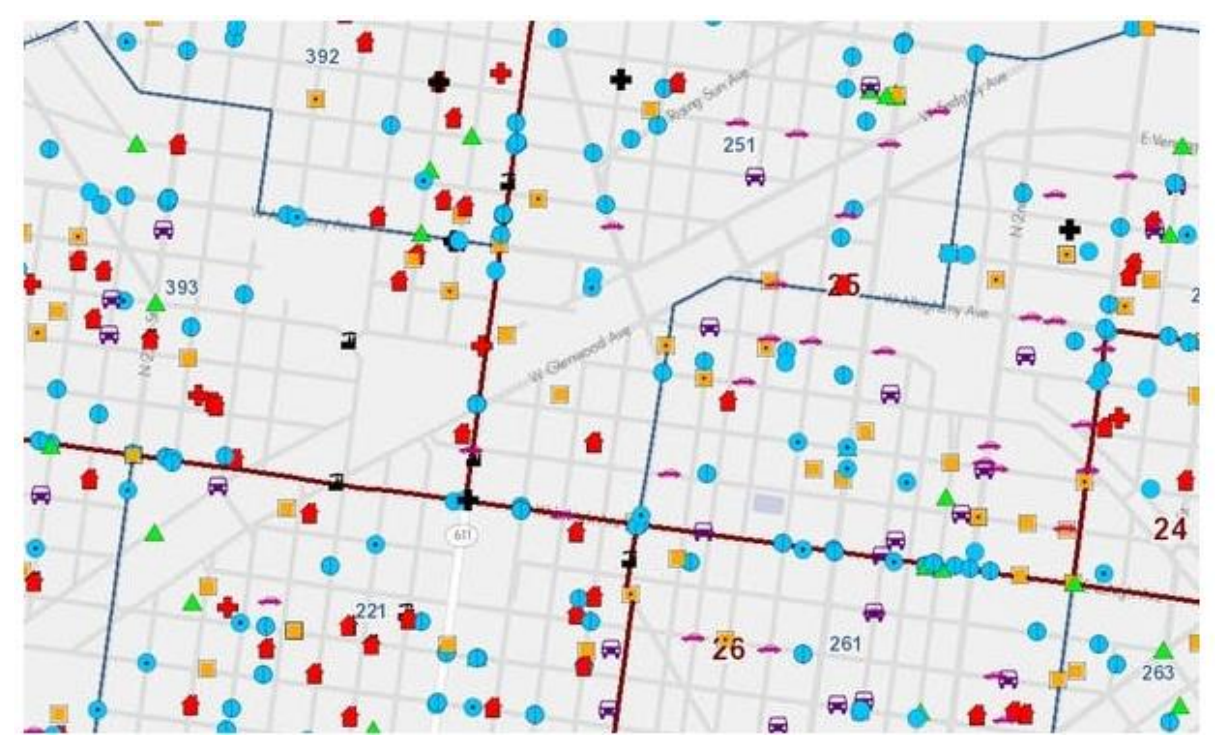

# **國外開放資料應用(2)**

#### 波士頓的單車共騎

#### 波士頓的 Hubway 單車共騎系統公佈大量的使用者騎乘歷史檔案,然後邀請單車愛好者和開發者參與一 項挑戰─將這些資訊轉變為有用的視覺化資訊。

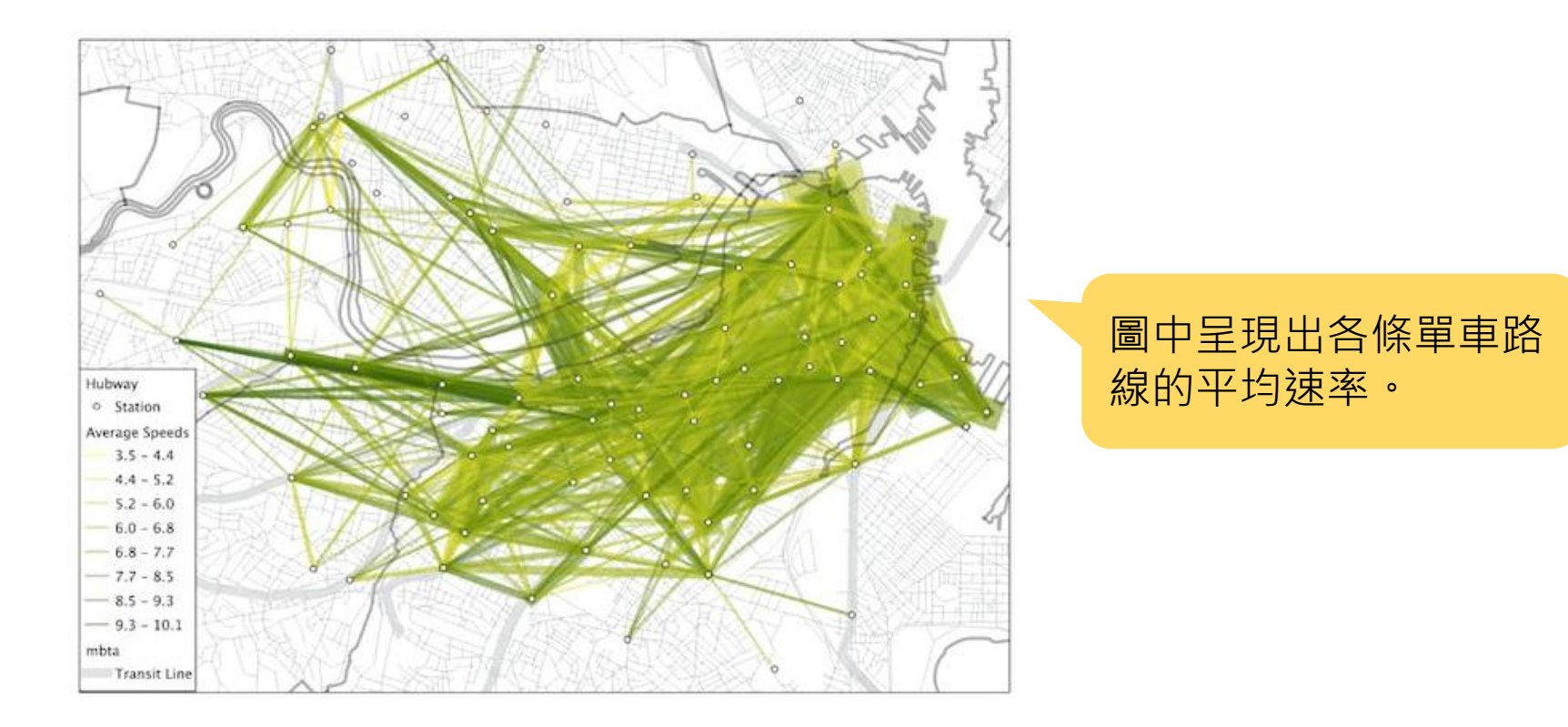

# **國外開放資料應用(3)**

### 美國版實價登入 將價格以地圖方式呈現,並列出賣出時間與房屋圖片。

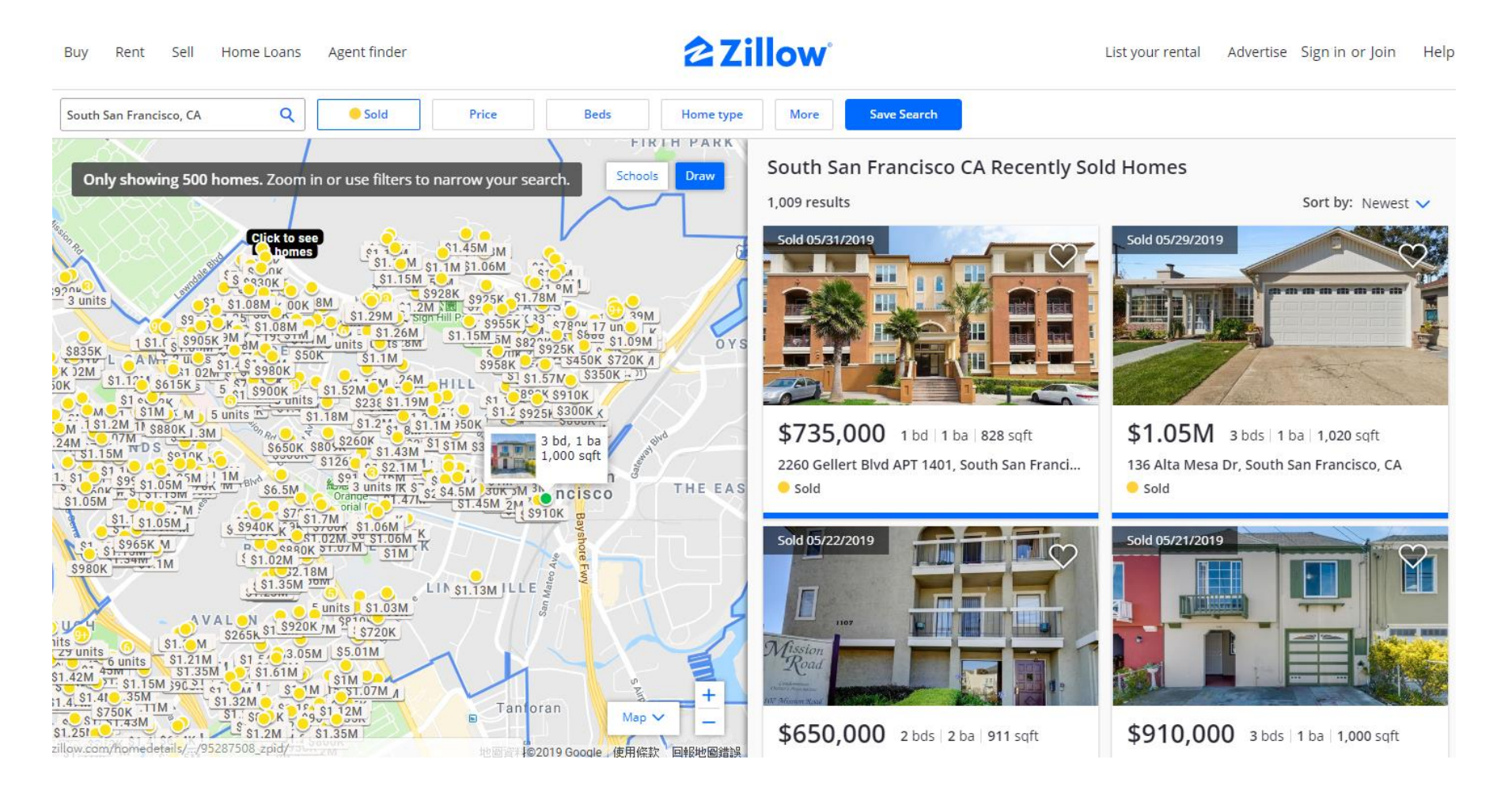

# **國內開放資料應用(1)**

#### 基隆市藉由開放留住國際旅客,帶動觀光發展

郵輪旅客旅遊資訊整合網站與APP 服務,讓自由行的外國郵輪旅客在出發前就可掌握基隆在地整合

旅遊資訊。

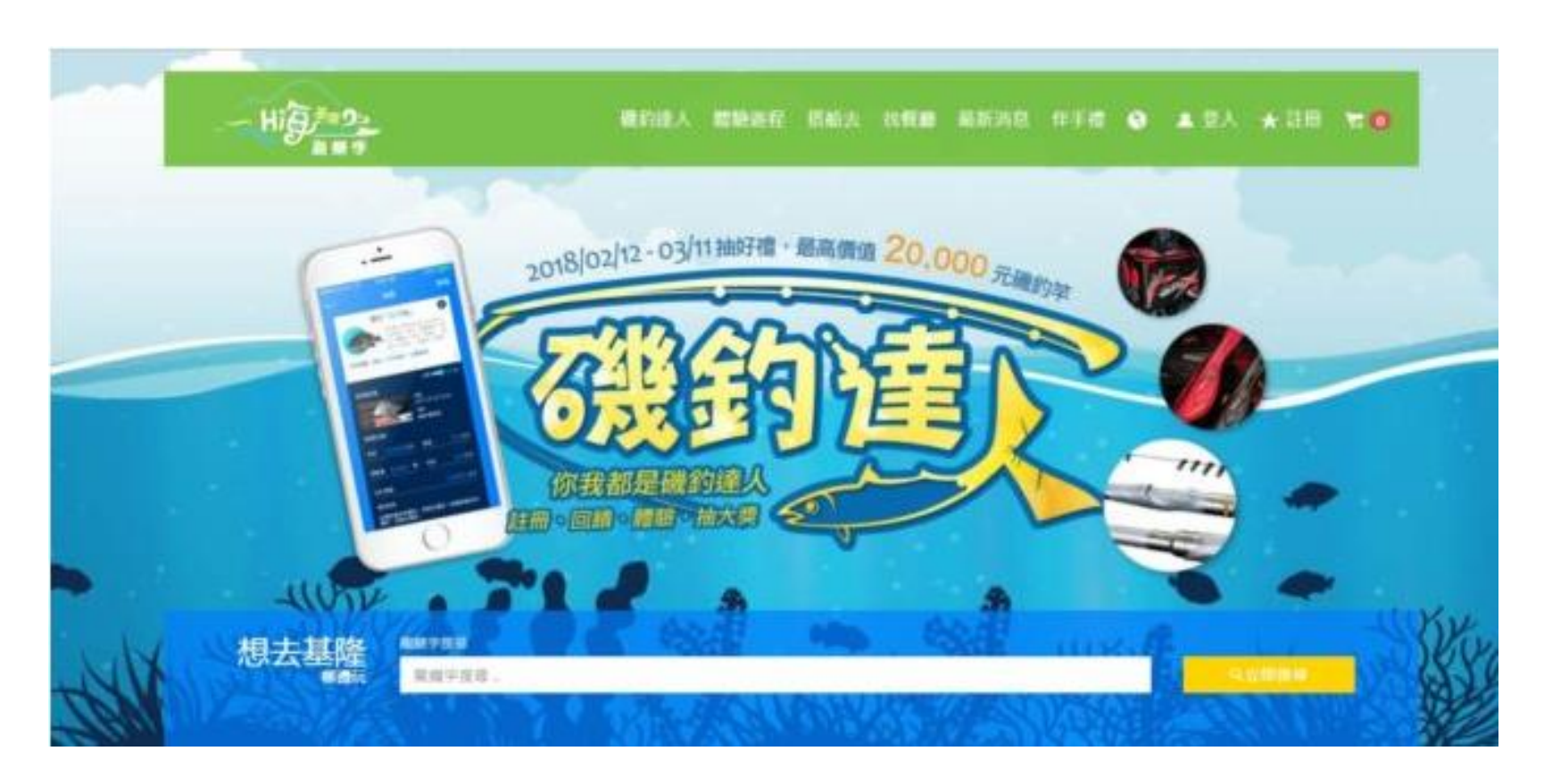

# **國內開放資料應用(2)**

#### 醫療在地化,新北市滿足不同族群的醫療需求

#### 新北市衛生局與众社會企業、藥師公會、中醫師公會等協力共同合作,整合新北市多元的公共 衛生、醫療等資訊,以提供不同族群醫療需求。

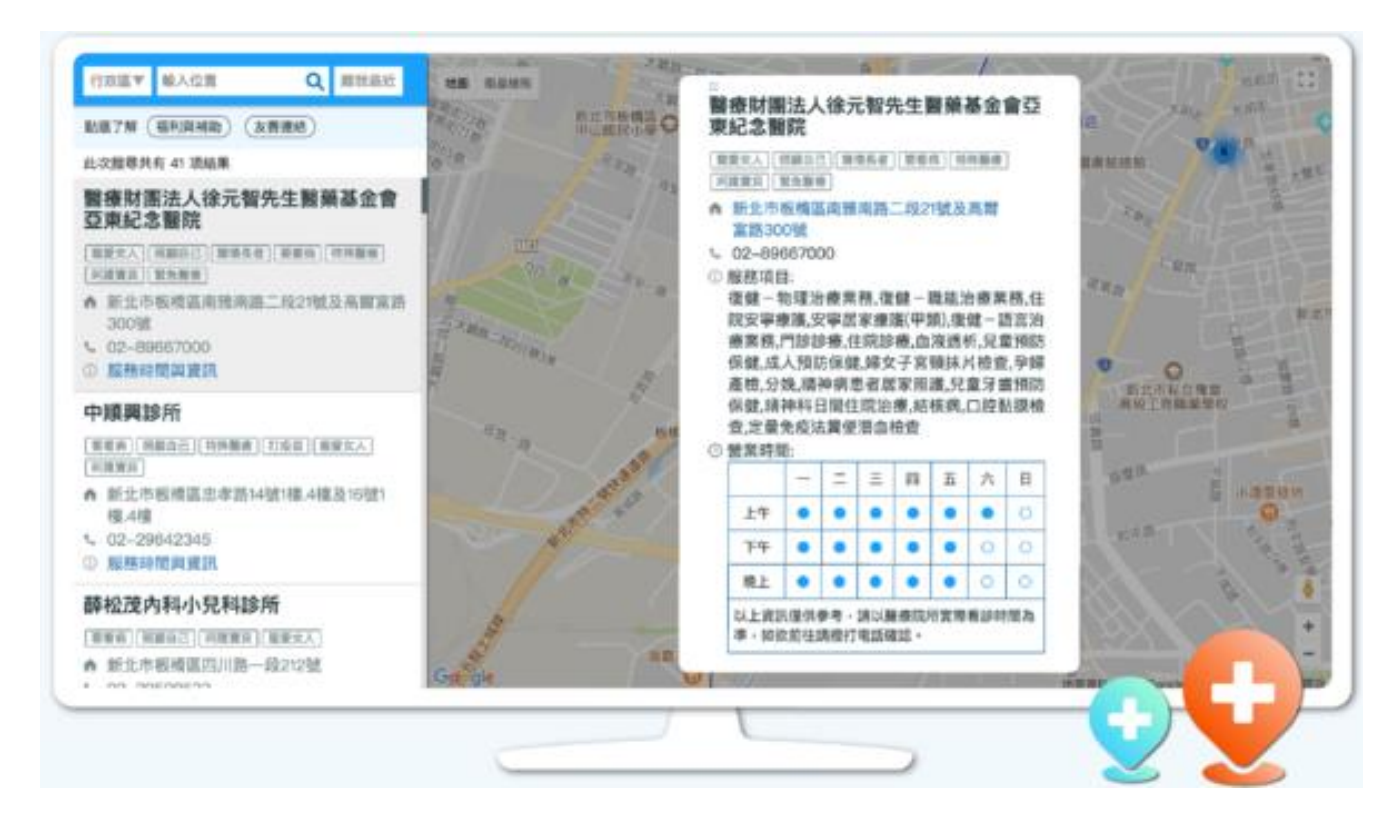

#### 雲林縣政府資料開放平台

回首頁 | 網站導覽  $A$   $\rightarrow$ 

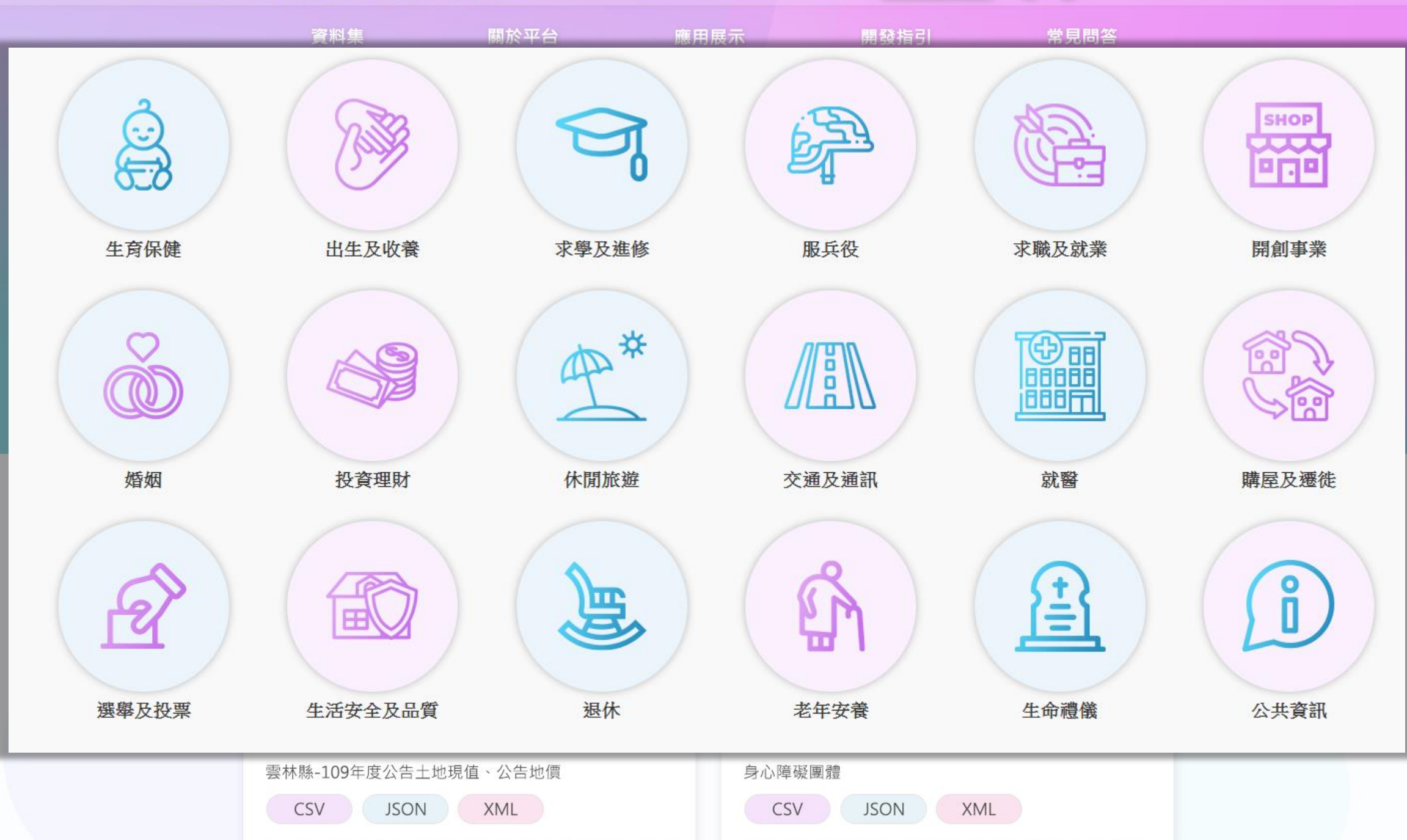

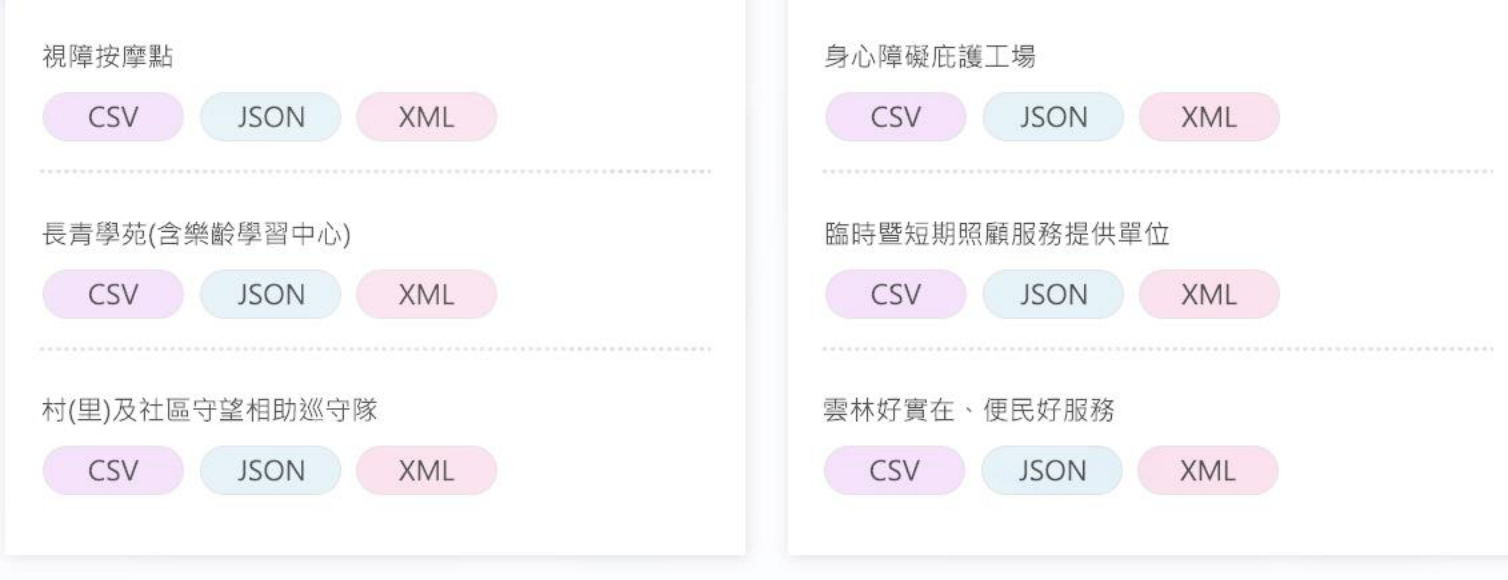

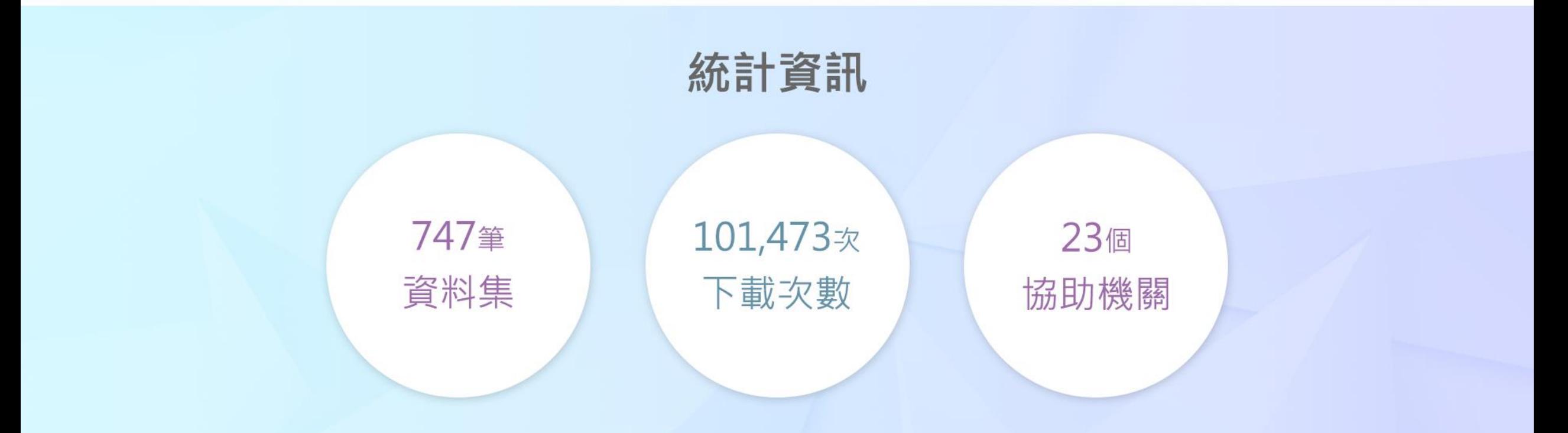

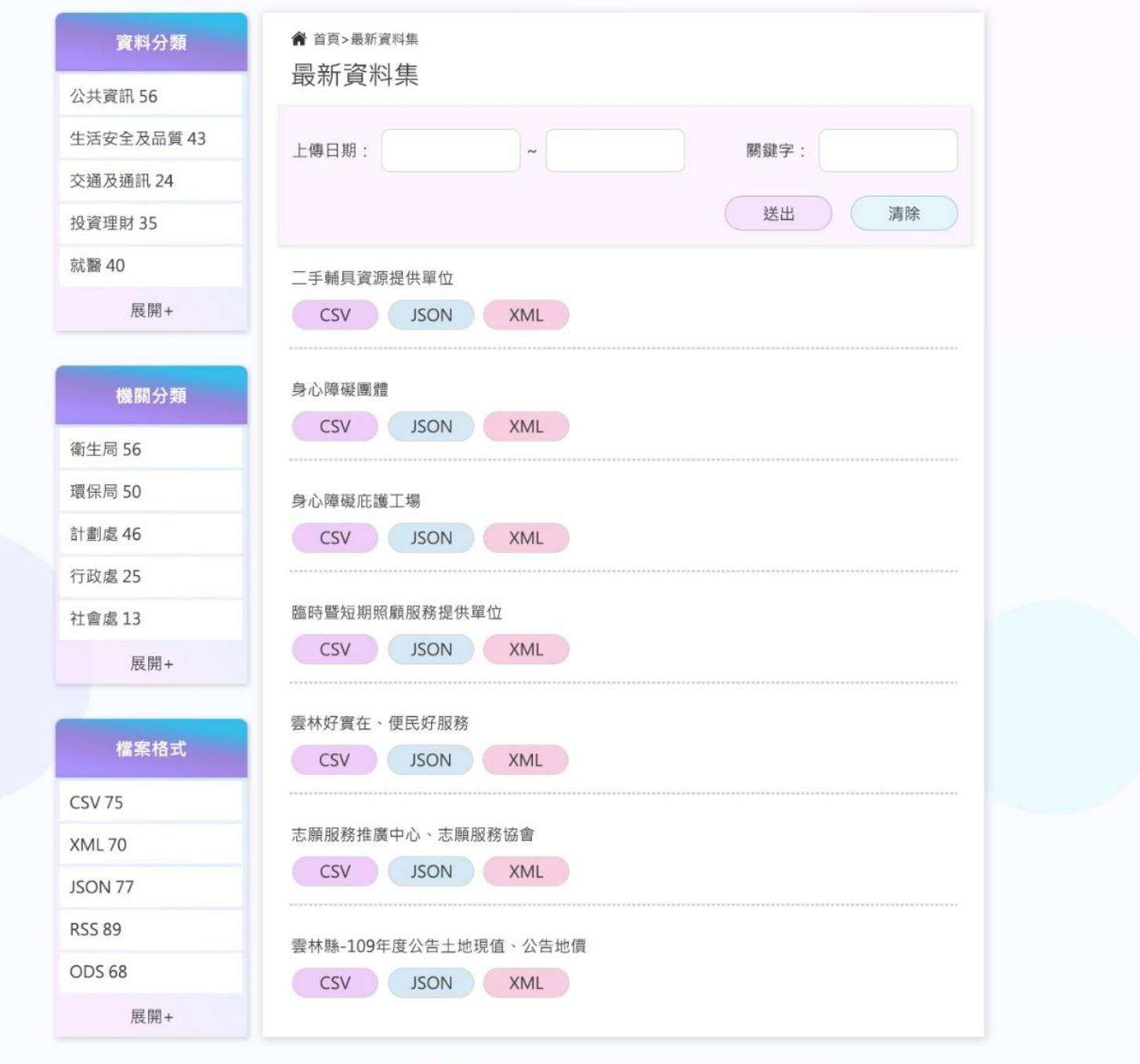

1 2 3 每頁筆數 20 ▼ ● 跳到 1 ▼ ● /56

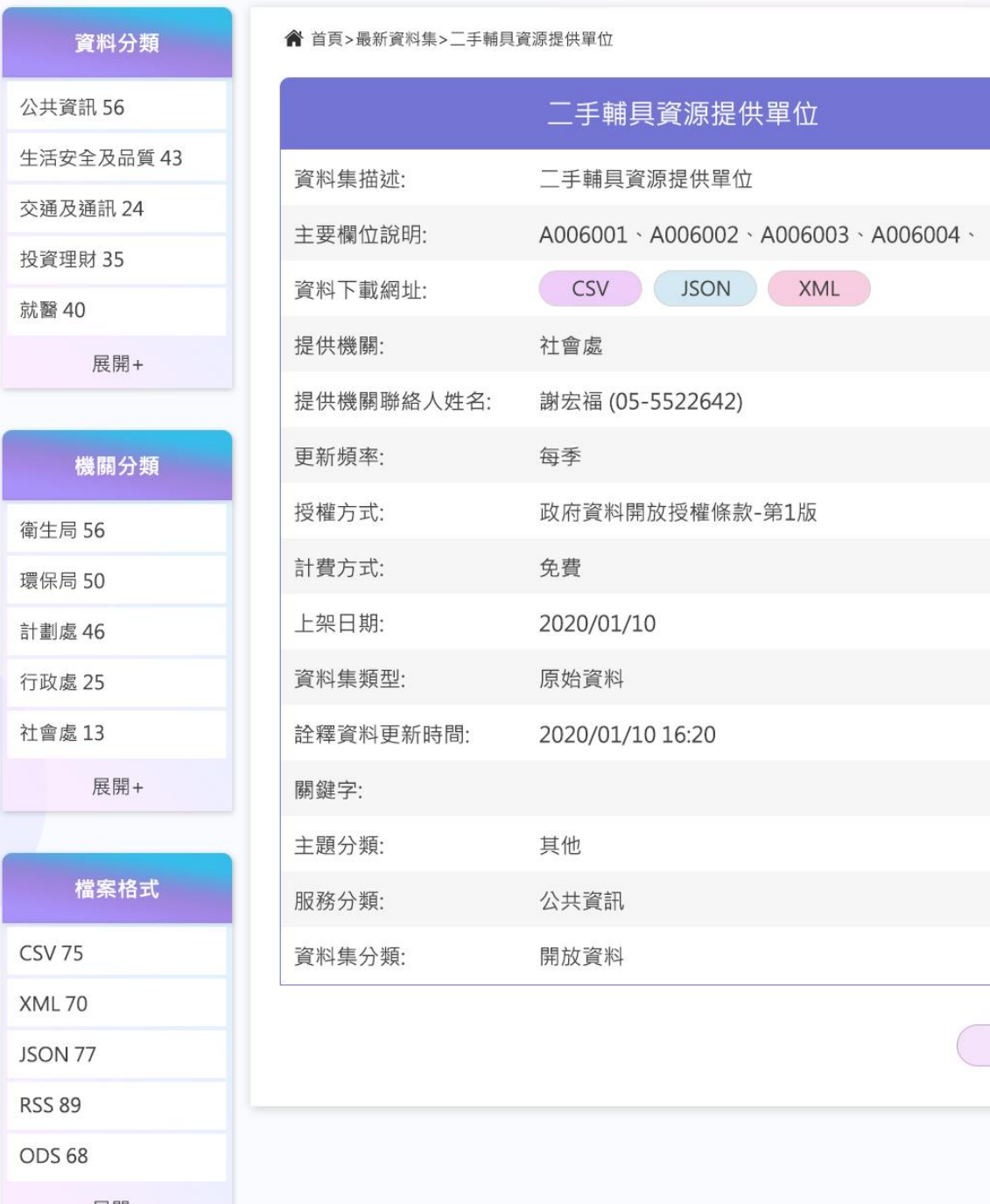

返回

展開+

# 102 符合規定之開放資料

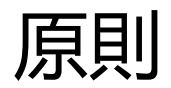

• 1.上傳符合規定之檔案 • 2.正確填寫必填欄位

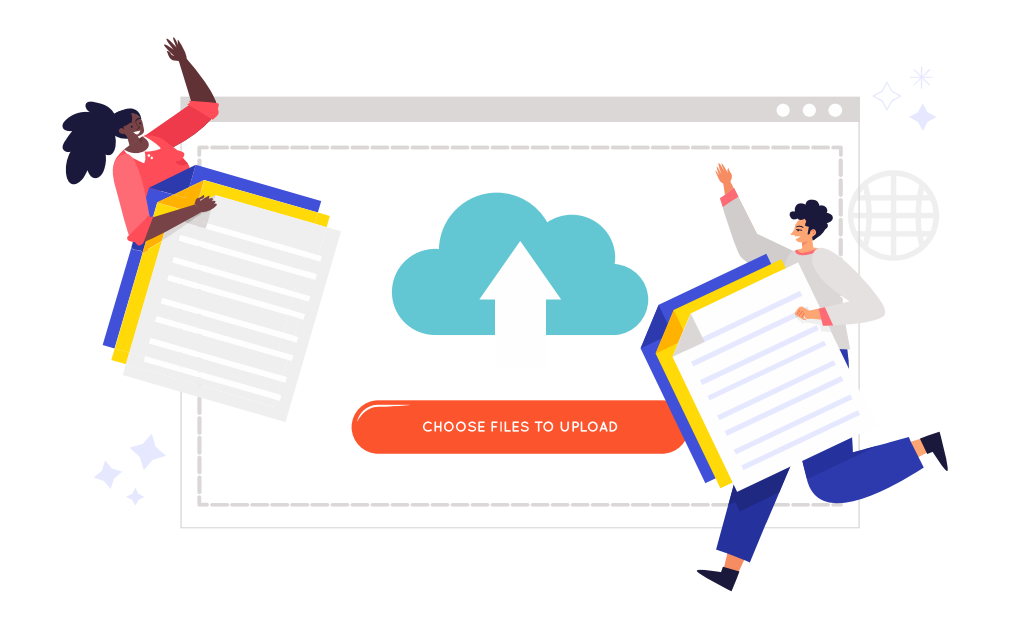

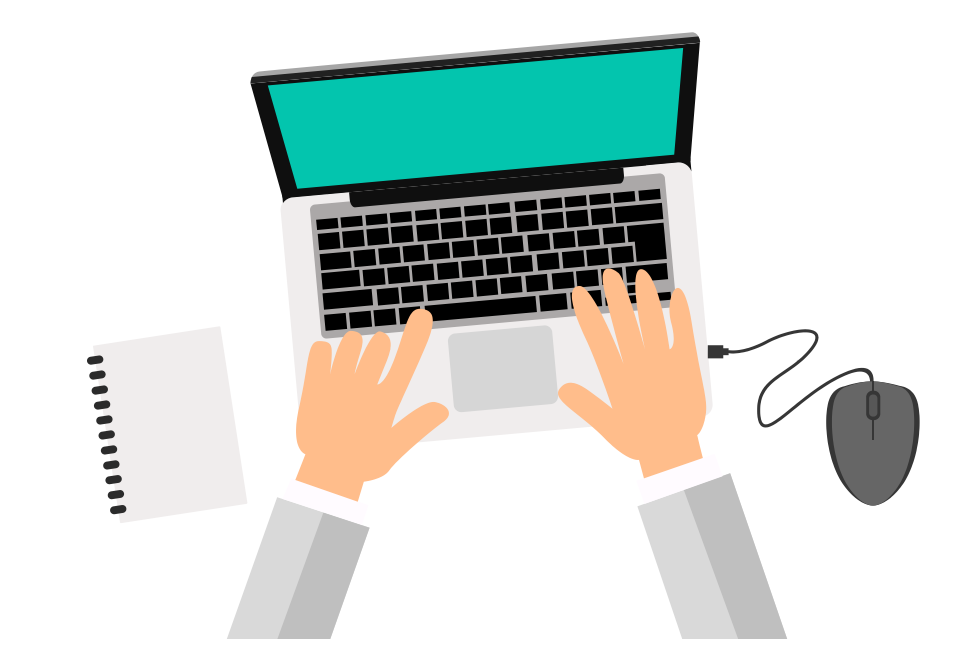

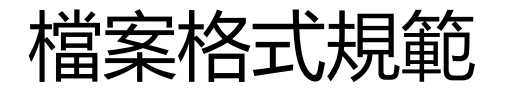

- 1. 上傳EXCEL或CVS檔案。
- 2. 檔名不可有英文數字(錯誤:A086001)
- 3. 資料集只能有1個工作表,第1列為欄位名稱,第2列以下為資料內容。
- 4. 儲存格內容不可含公式,不可含合併儲存格。
- 5. 標題及內容欄位不得有特殊字元或全形符號、標題名稱不得重複、標題欄位不能空白。
- 6. 儲存格不能有框線
- 7. 不能含有個資

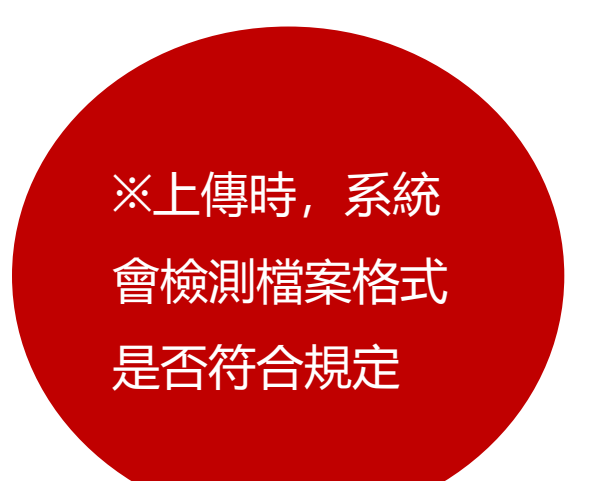

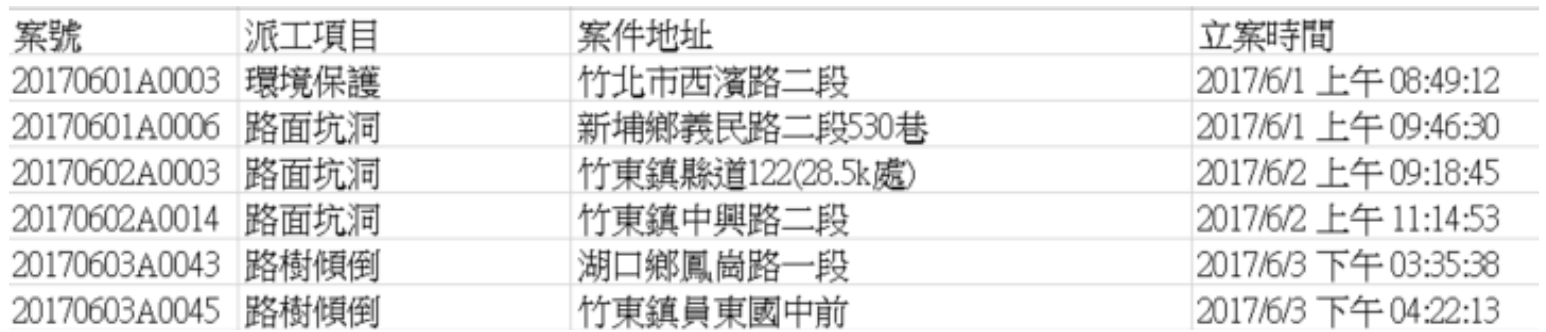

# 共構後台上傳資料集

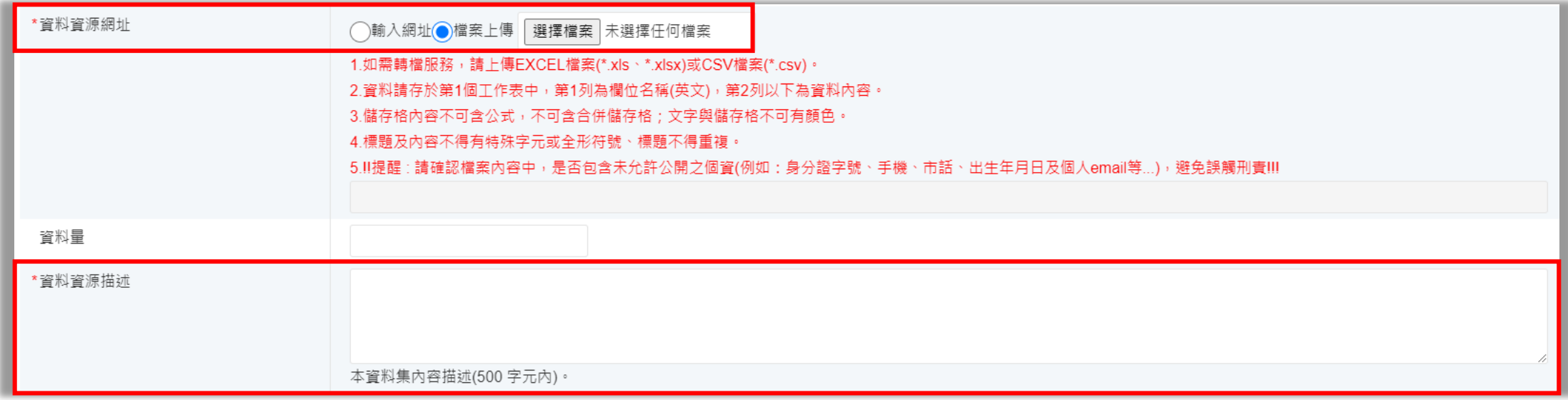

# 資料集清冊欄位說明-資料資源描述

· 方 政府資料開放平臺

服務分類:

公共資訊

#### **資料資源描述**

#### 1999\_106年6月派工資料

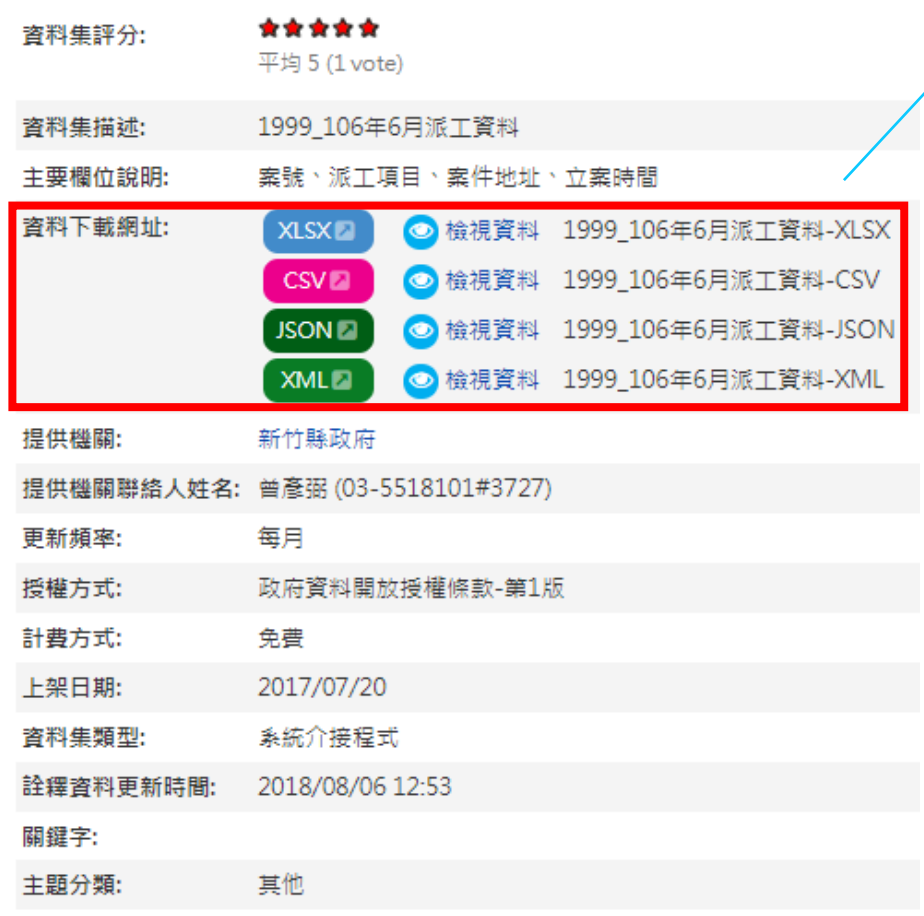

提供一個清晰且簡明的陳述, 使使用 者了解資料資源的內容

例如:1999

# 資料集欄位填寫說明

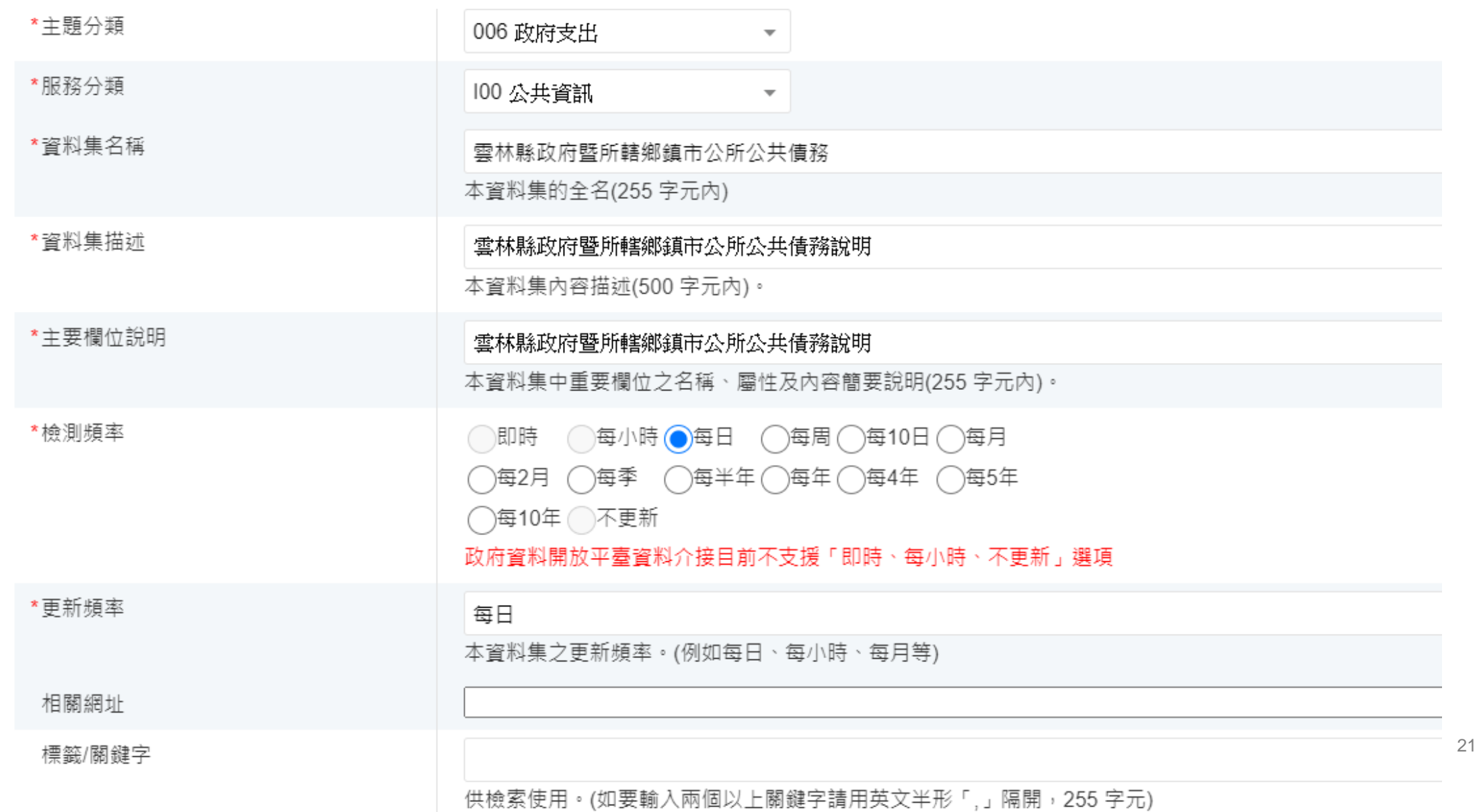

# 資料集欄位填寫說明

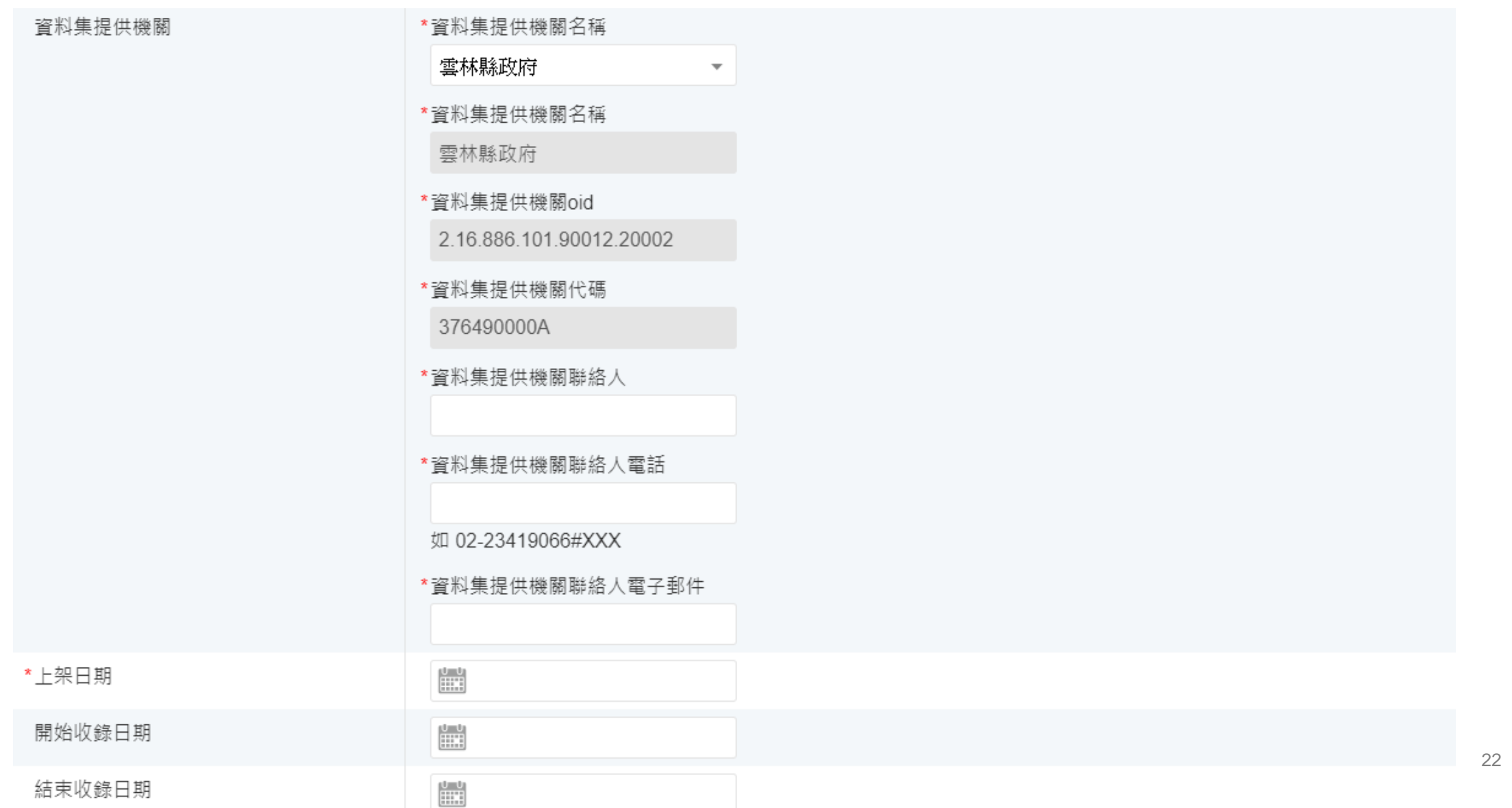

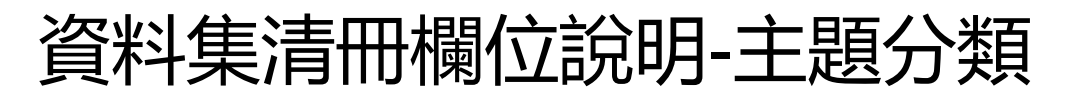

·<>
DATA.GOV.TW

#### 1999\_106年6月派工資料

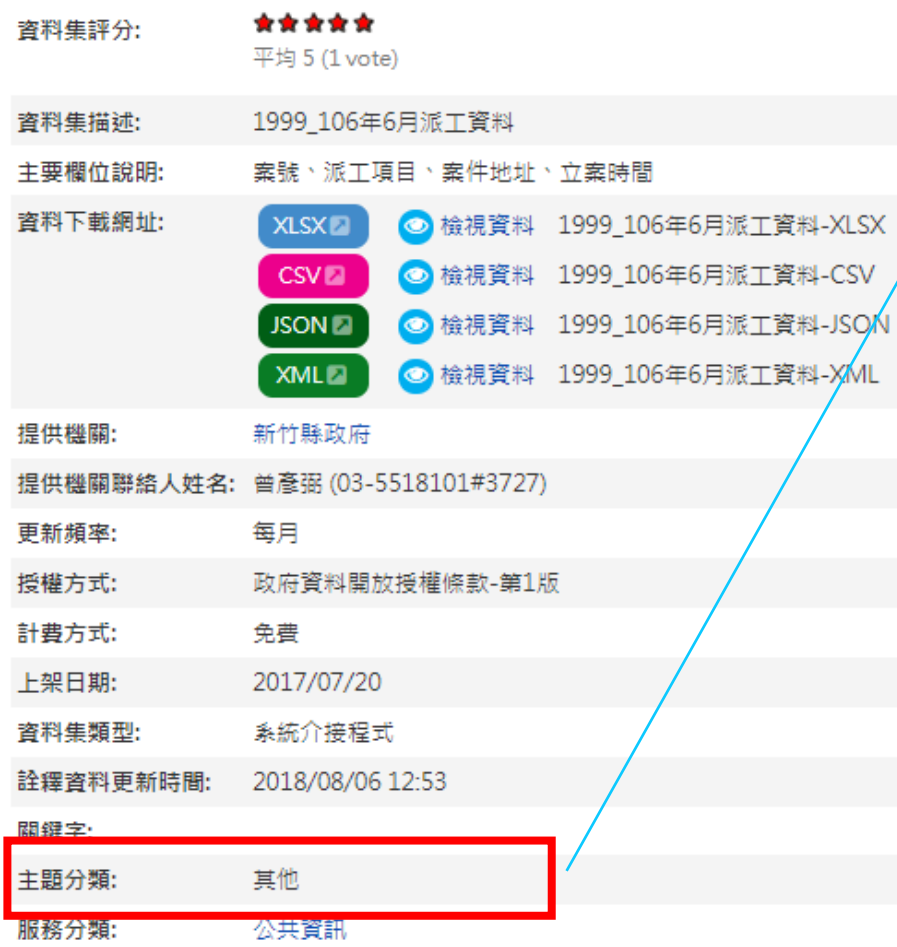

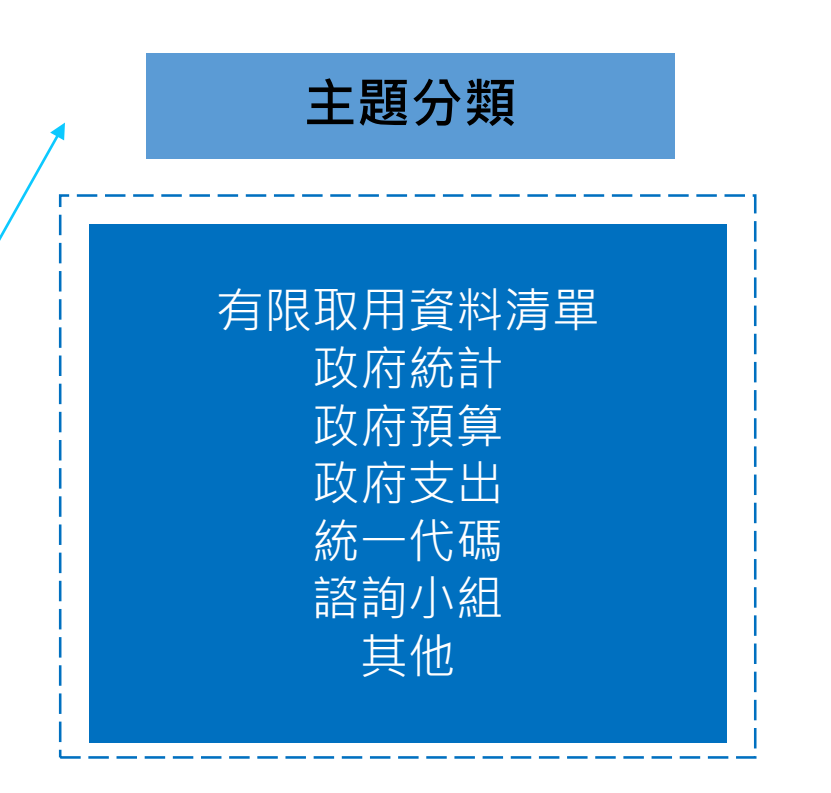

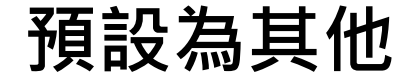

# 資料集清冊欄位說明-服務分類

·<>
DATA.GOV.TW

#### **服務分類**

#### 1999\_106年6月派工資料

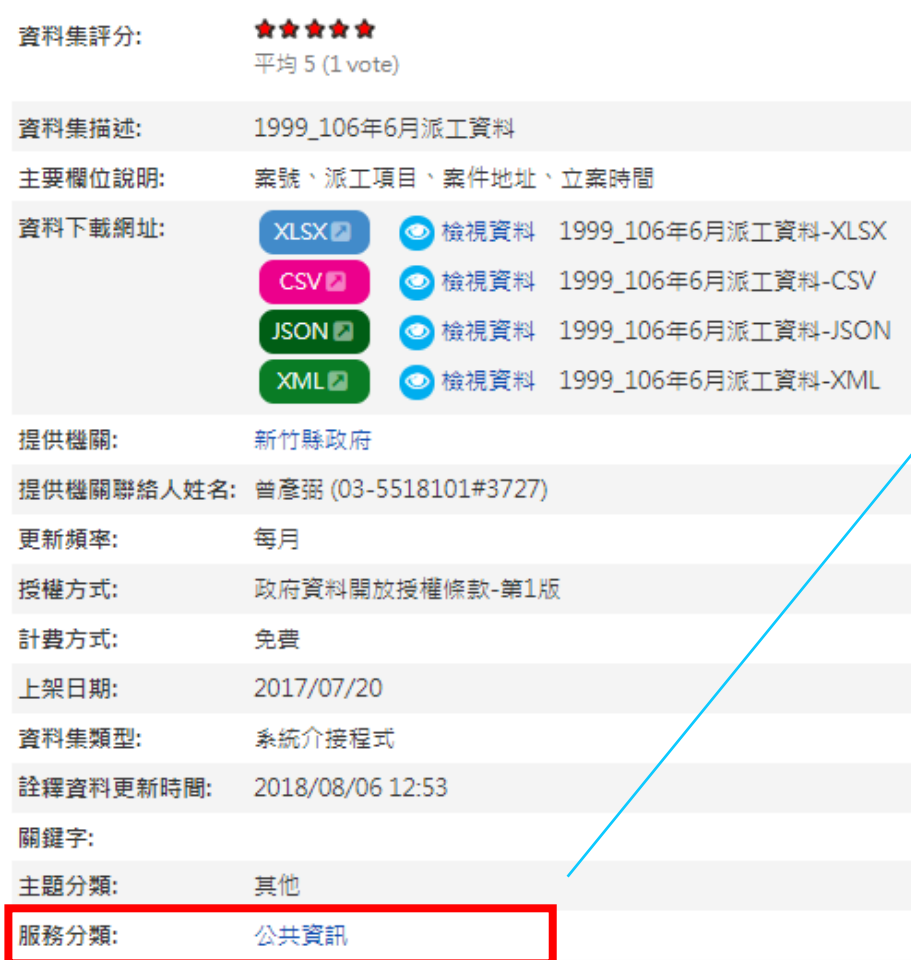

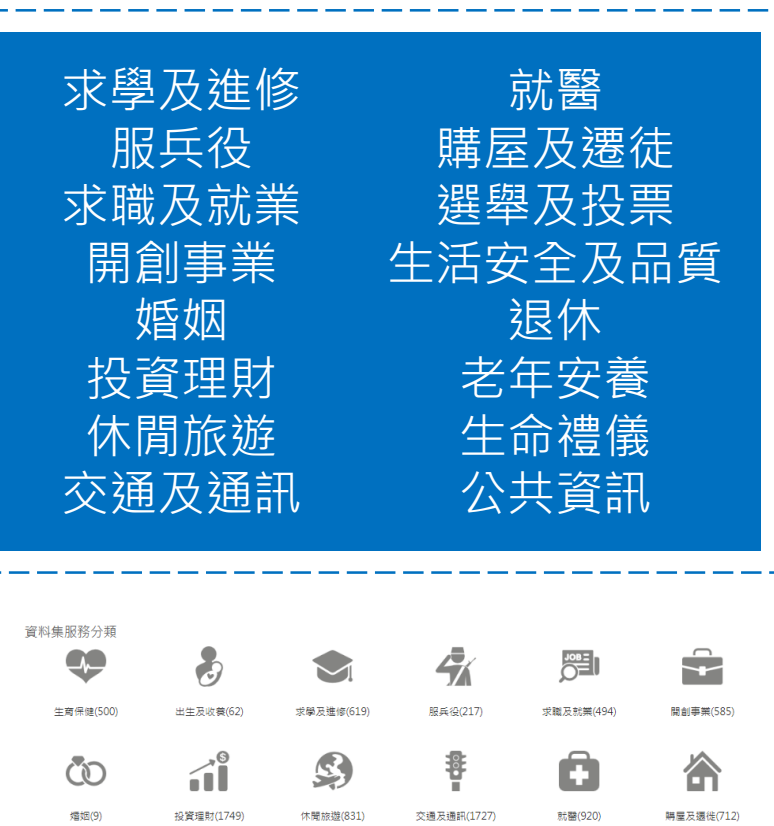

 $\frac{1}{2}$ 

退休(22)

 $\triangle$ 

選舉及投票(80)

 $\sqrt{2}$ 

生活安全及品質(2501)

TÀ

老年安養(241)

生命禮儀(75)

 $\bullet$ 

公共資訊(28972)

#### 資料集清冊欄位說明-資料集名稱 · 方 政府資料開放平臺 **資料集名稱** 1999\_106年6月派工資料 \*\*\*\*\* 資料集評分: 平均 5 (1 vote) 1999 106年6月派工資料 咨料集描述: 時間 主要欄位說明: 案號、派工項目、案件地址、立案時間  $+$ 咨料下載網址: **◎**檢視資料 1999\_106年6月派工資料-XLSX **XLSXIA** 可清楚概括資料集內容的標題◎ 檢視資料 1999\_106年6月派工資料-CSV **CSV<sub>E</sub> JSON ◎** 檢視資料 1999 106年6月派工資料-JSON ◎ 檢視資料 1999\_106年6月派工資料-XML **XML** 新竹縣政府 提供機關: 提供機關聯絡人姓名: 曾彥弼 (03-5518101#3727) 更新頻率: 每月 政府資料開放授權條款-第1版 授權方式: 計費方式: 免費 上架日期: 2017/07/20 資料集類型: 系統介接程式 詮釋資料更新時間: 2018/08/06 12:53 關鍵字:

主題分類:

服務分類:

其他

公共資訊

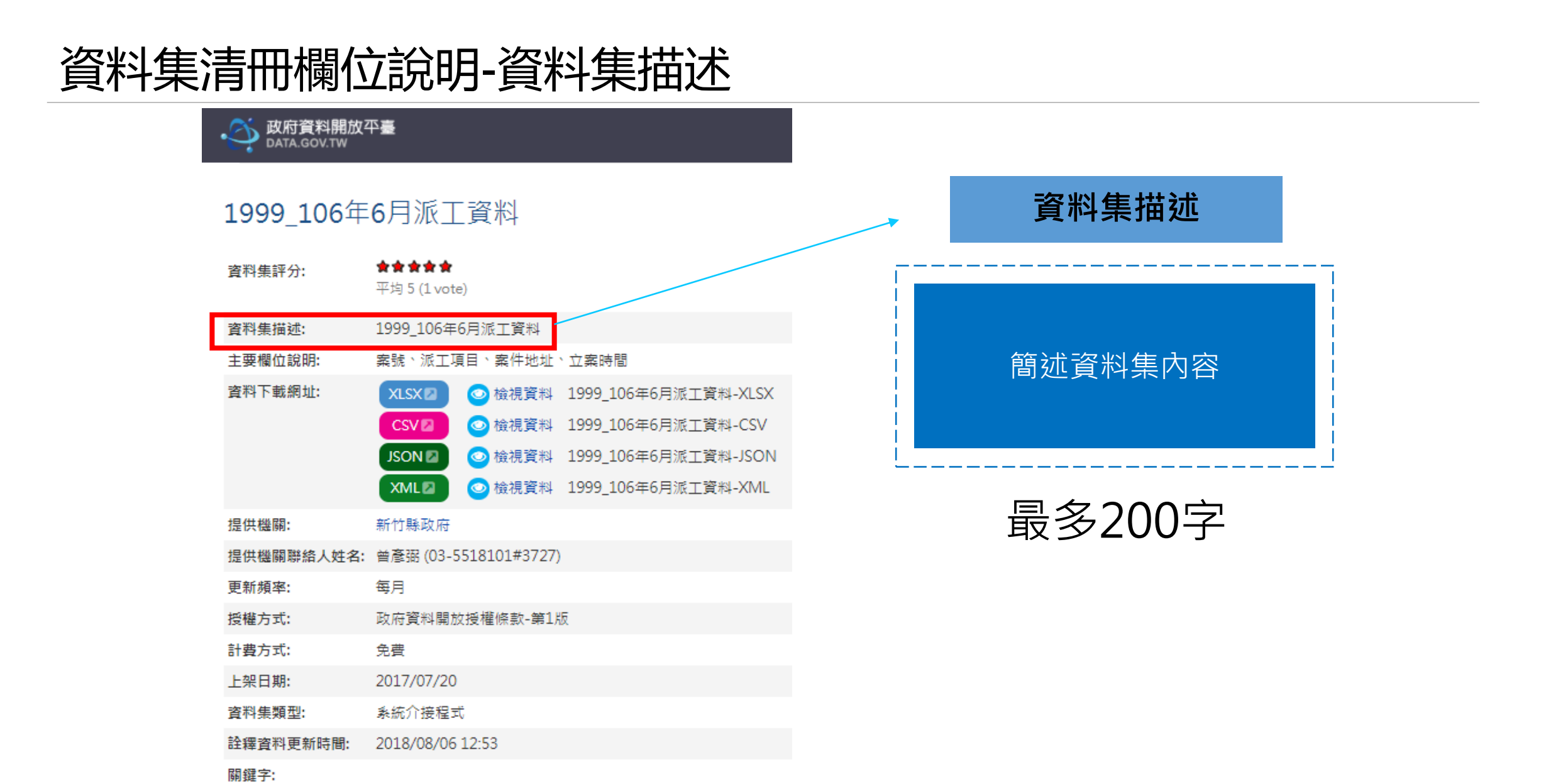

主題分類:

服務分類:

其他

公共資訊

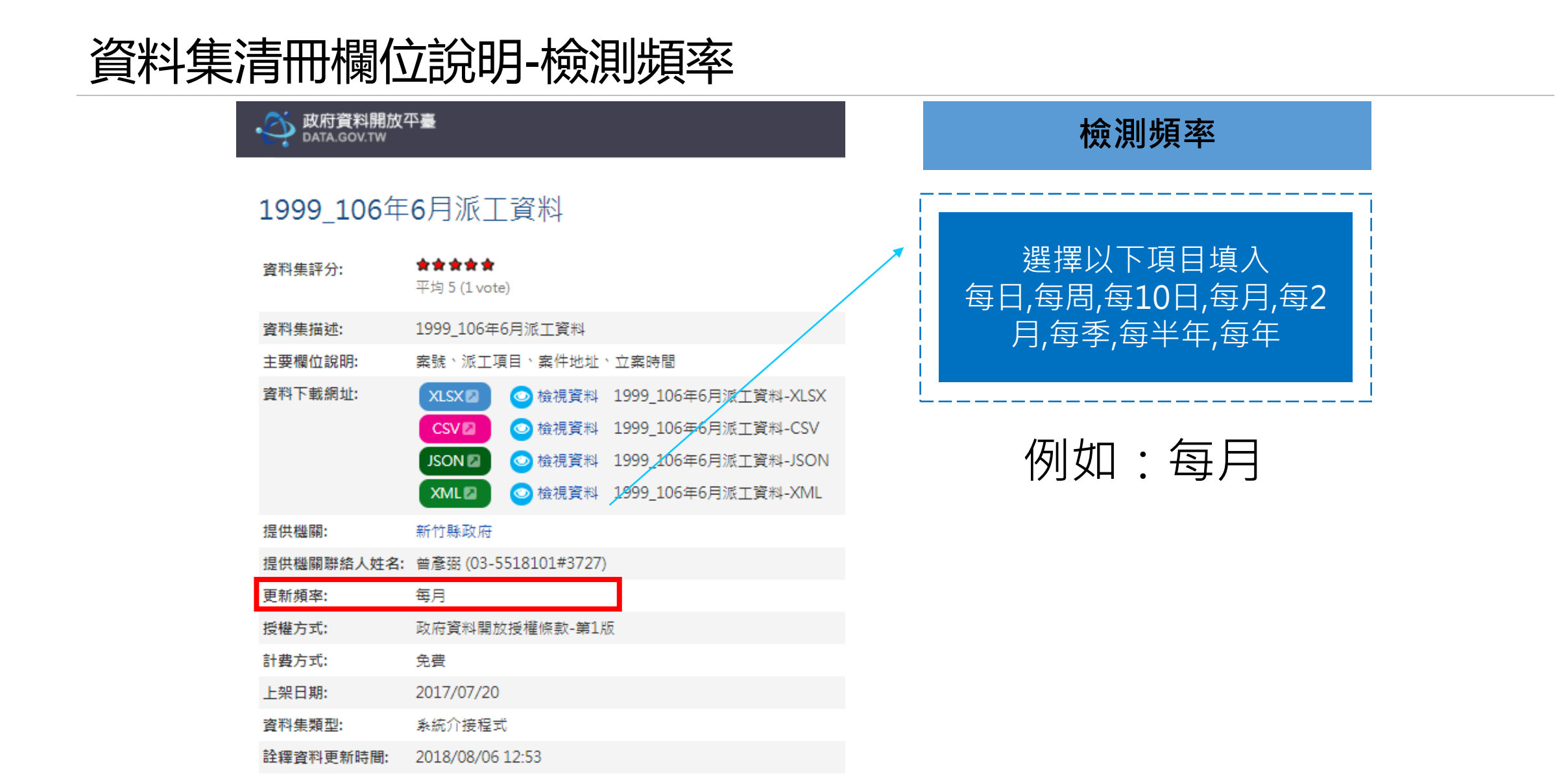

關鍵字: 主題分類:

服務分類:

其他

公共資訊

# 資料集清冊欄位說明-標籤/關鍵字

·<>
DATA.GOV.TW

#### 1999\_106年6月派工資料

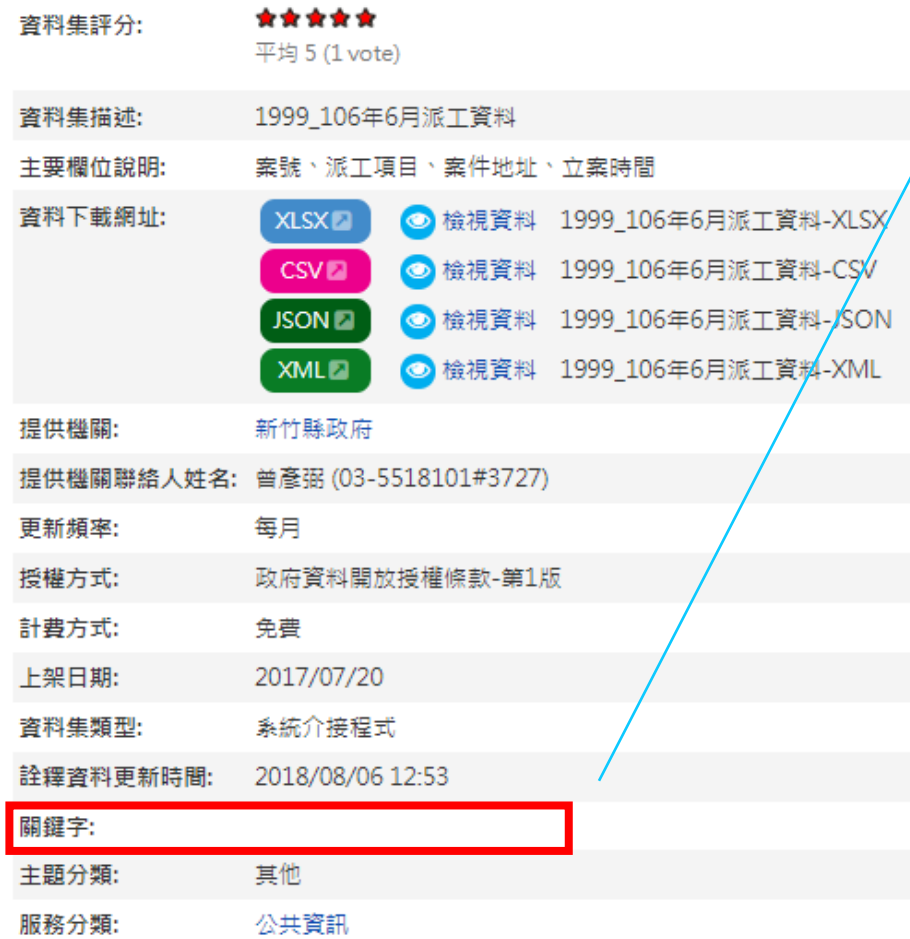

提供民眾快速搜尋到需求資 料,請依實際狀況填寫

**標籤/關鍵字**

例如:1999

# 資料集清冊欄位說明-資料集提供機關名稱

#### →→ 政府資料開放平臺

#### 1999\_106年6月派工資料

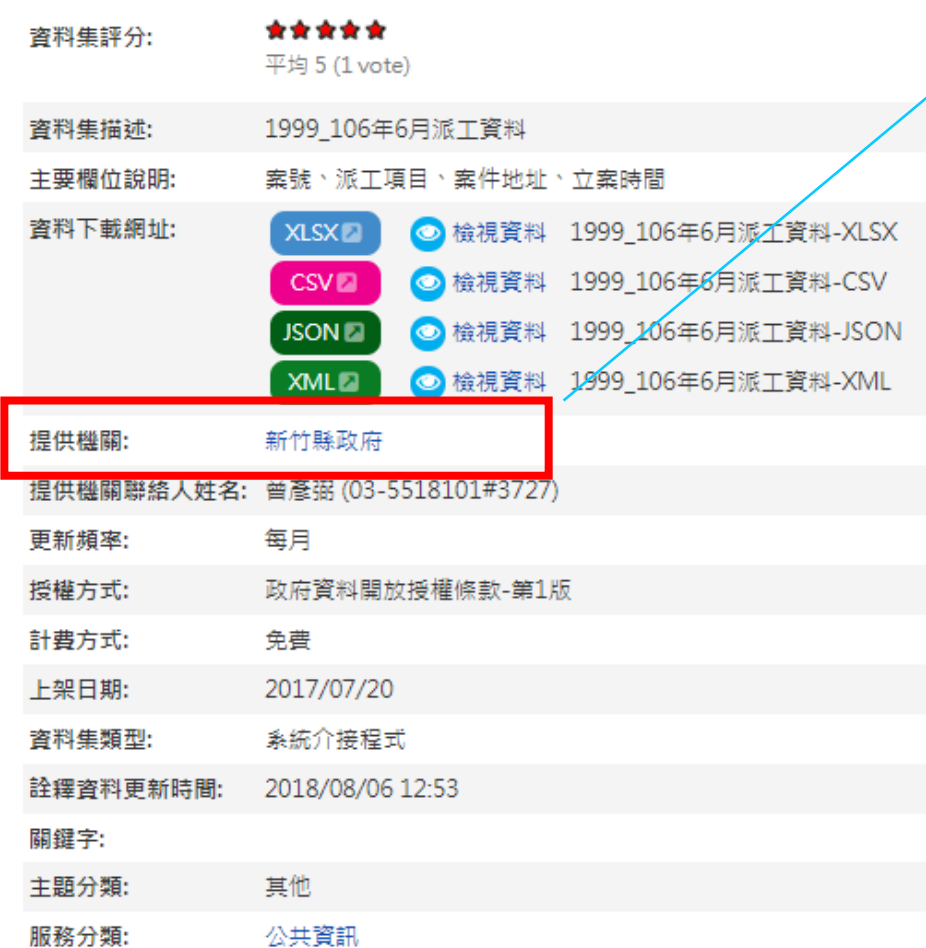

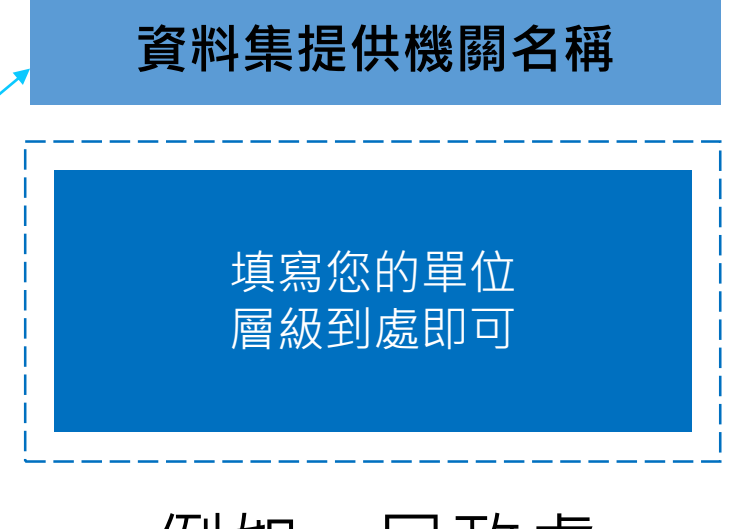

例如:民政處

# 資料集清冊欄位說明-資料集提供機關聯絡人

#### ·<>
DATA.GOV.TW

#### 1999\_106年6月派工資料

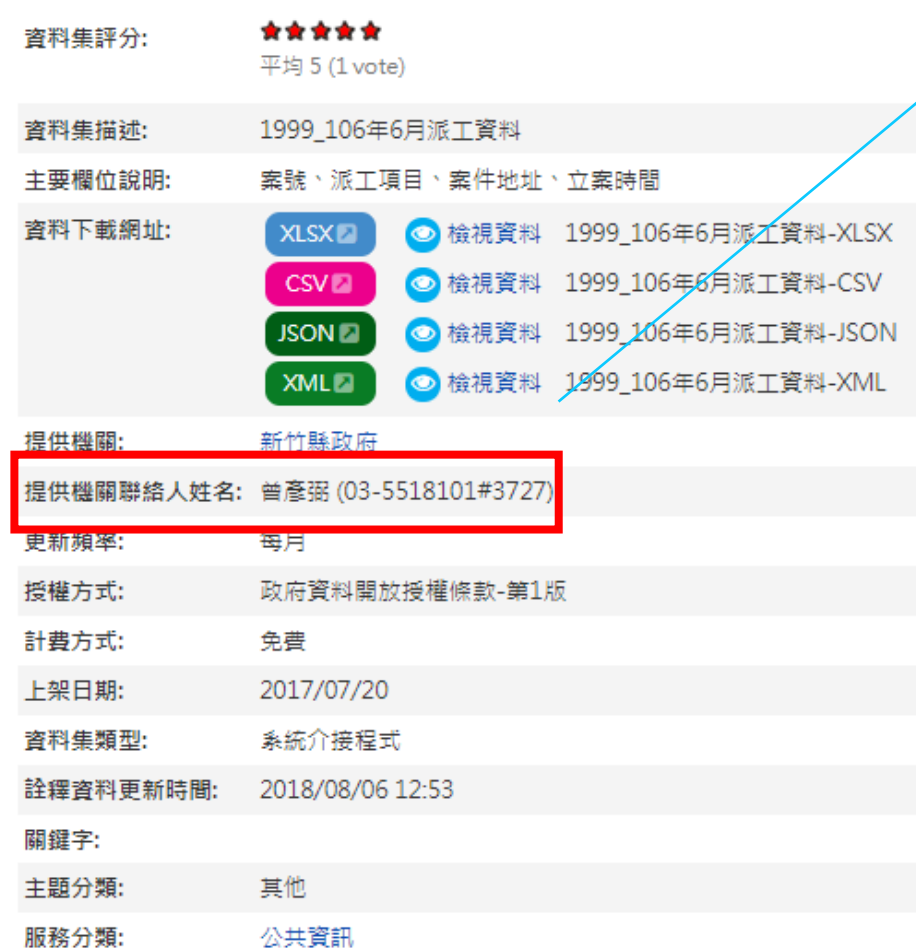

# **資料集提供機關聯絡人** 填寫您的姓名

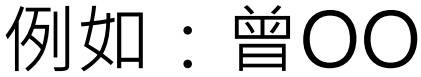

# 資料集清冊欄位說明-資料集提供機關聯絡人電話

#### •<→ 政府資料開放平臺

更新頻率:

授權方式:

關鍵字: 主題分類:

服務分類:

#### 1999\_106年6月派工資料

其他

公共資訊

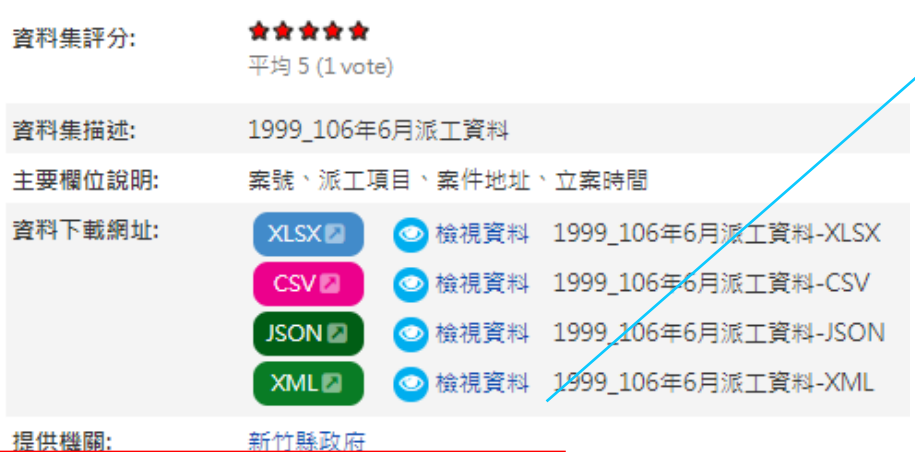

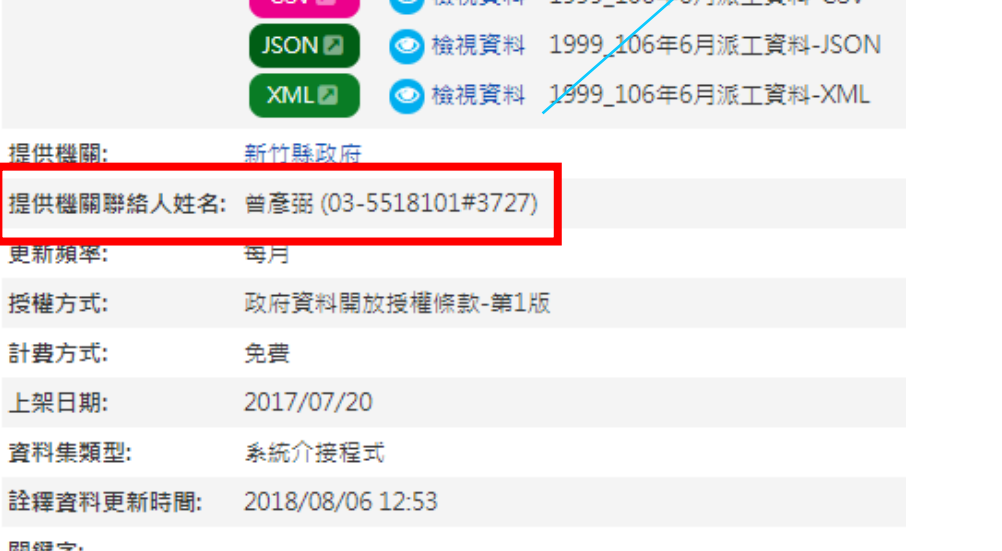

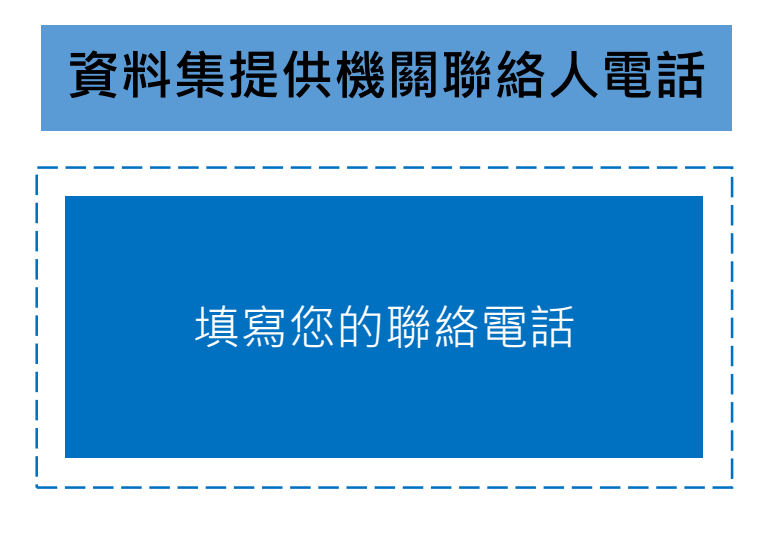

#### 例如:035518101#OOOO

# 資料集清冊欄位說明-其他欄位

→ 政府資料開放平臺

主題分類:

服務分類:

其他

公共資訊

#### 1999\_106年6月派工資料

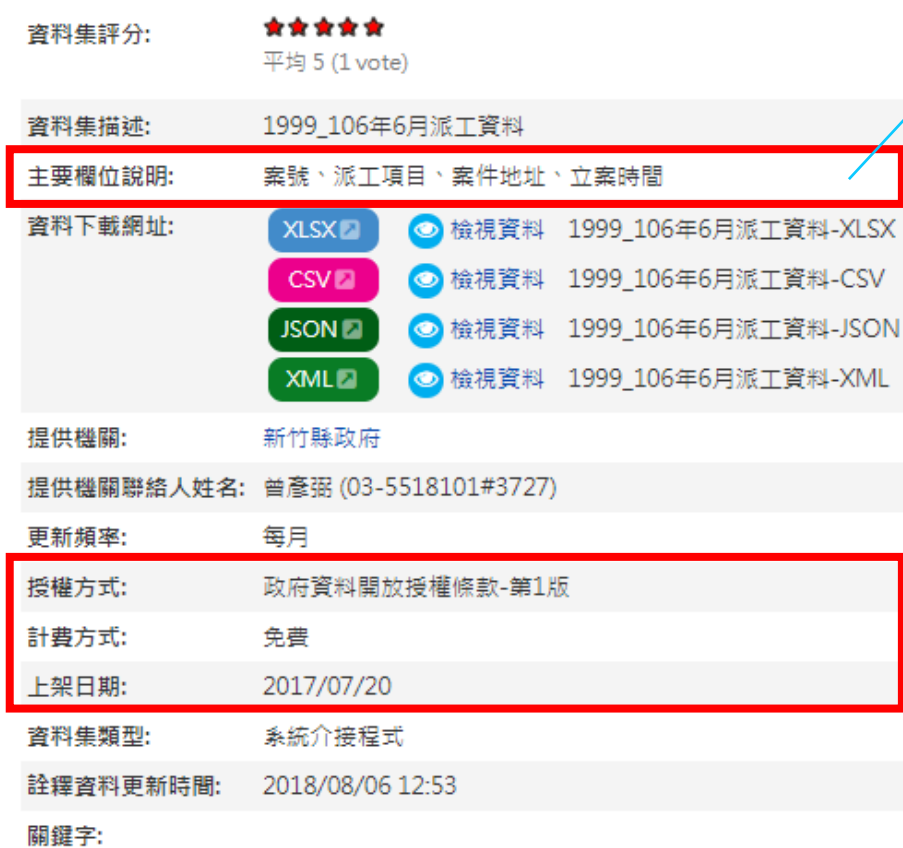

# **其他欄位**

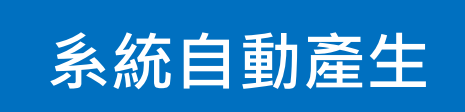

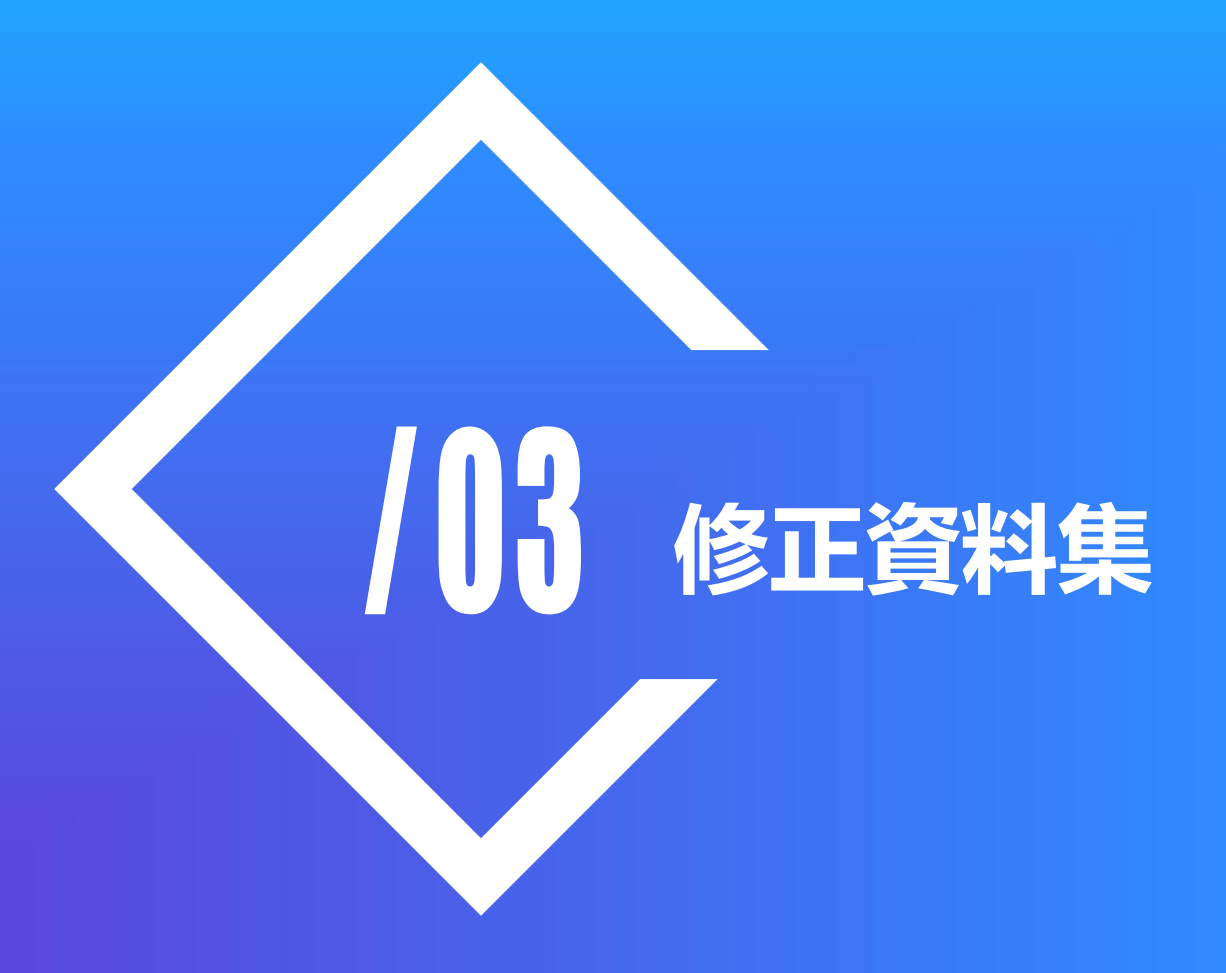

待修正資料清單

• https://reurl.cc/yZ096l

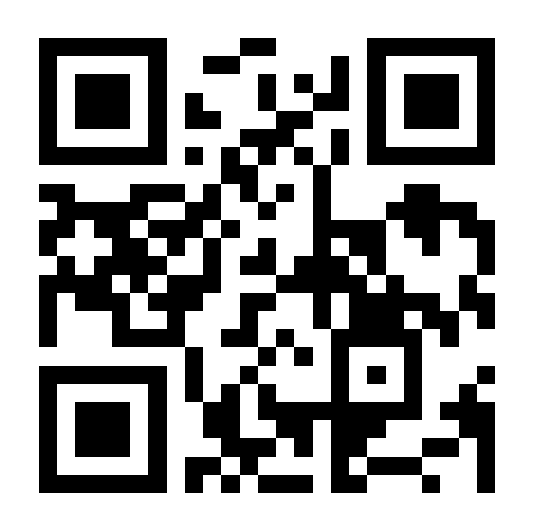

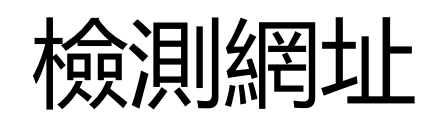

• http://quality.data.gov.tw/

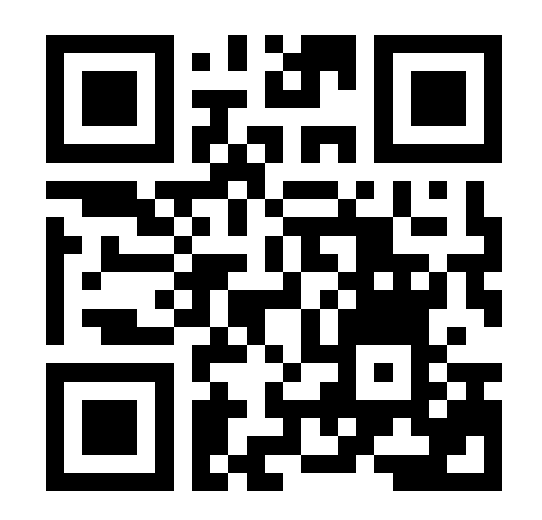

# 如何修正不合格資料集

#### 一、未取的金標章資料集重新檢測 <http://quality.data.gov.tw/>

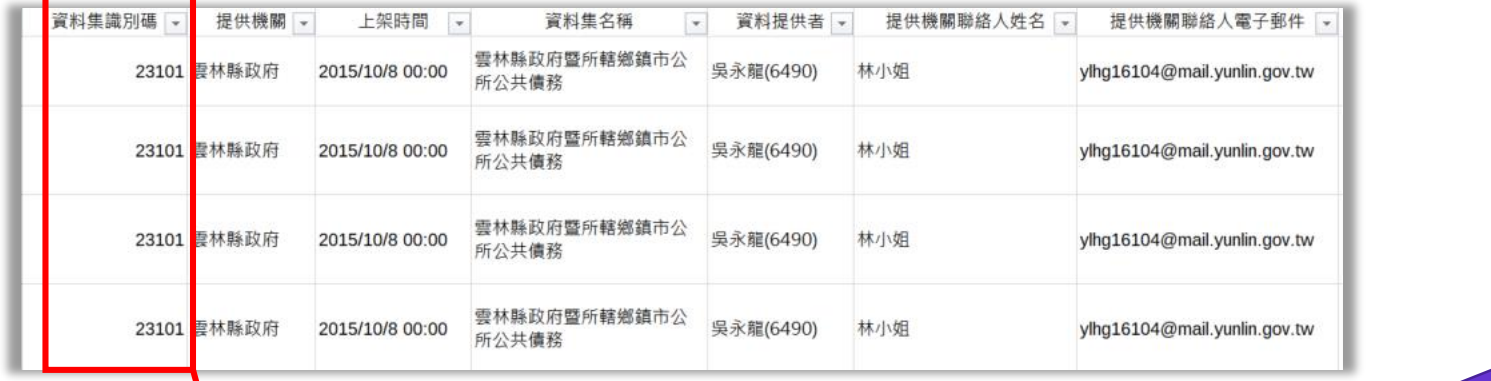

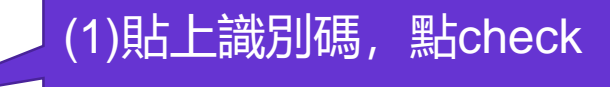

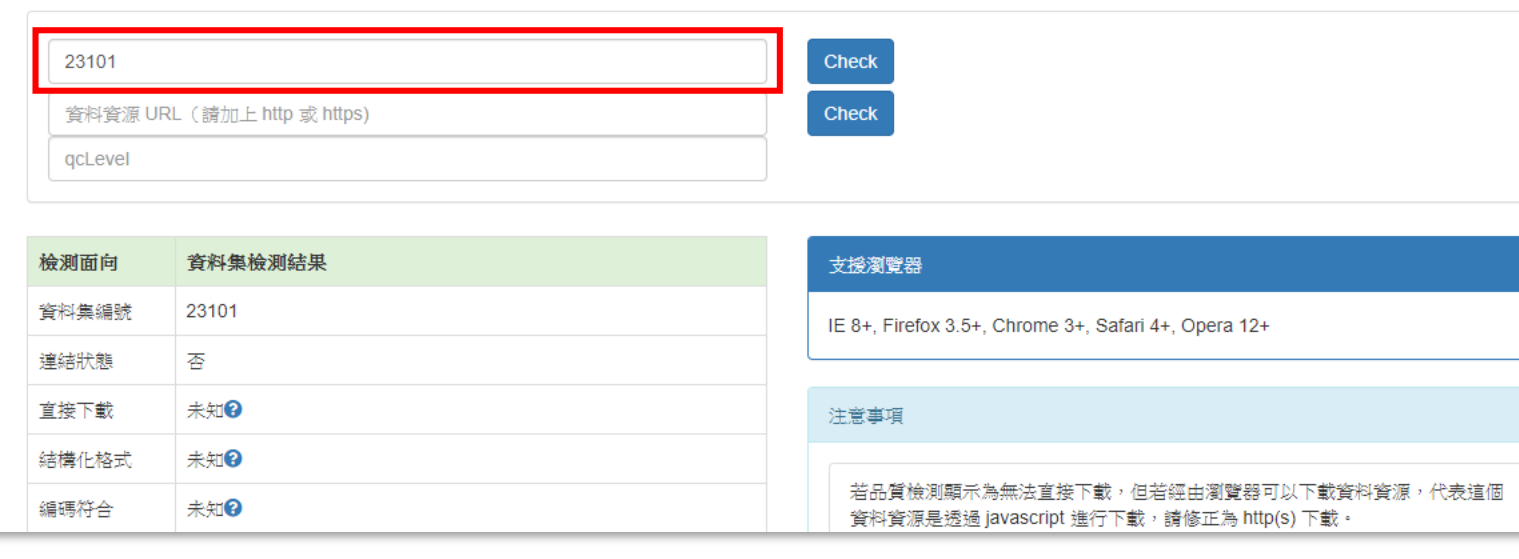

檢測結果

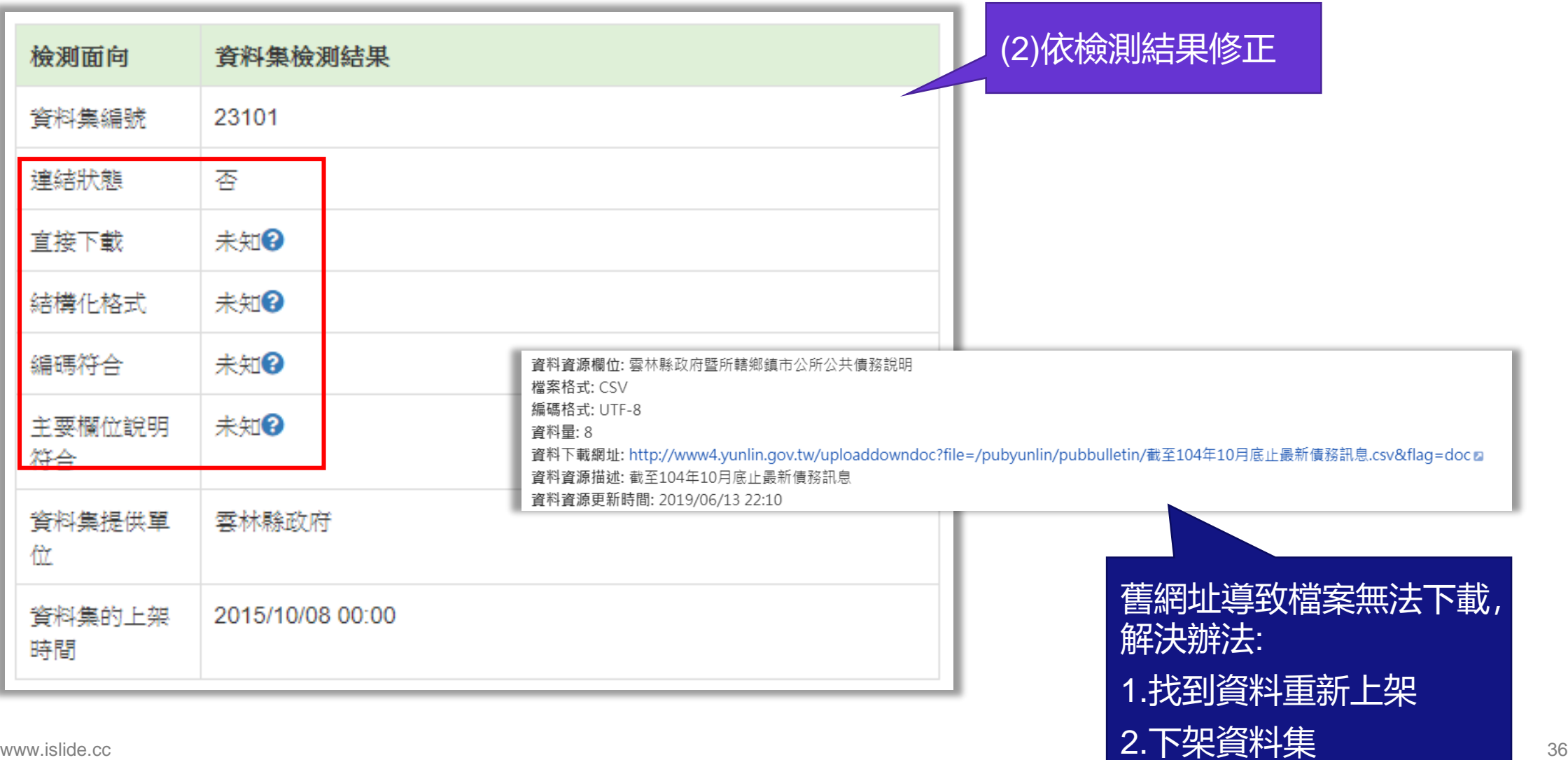

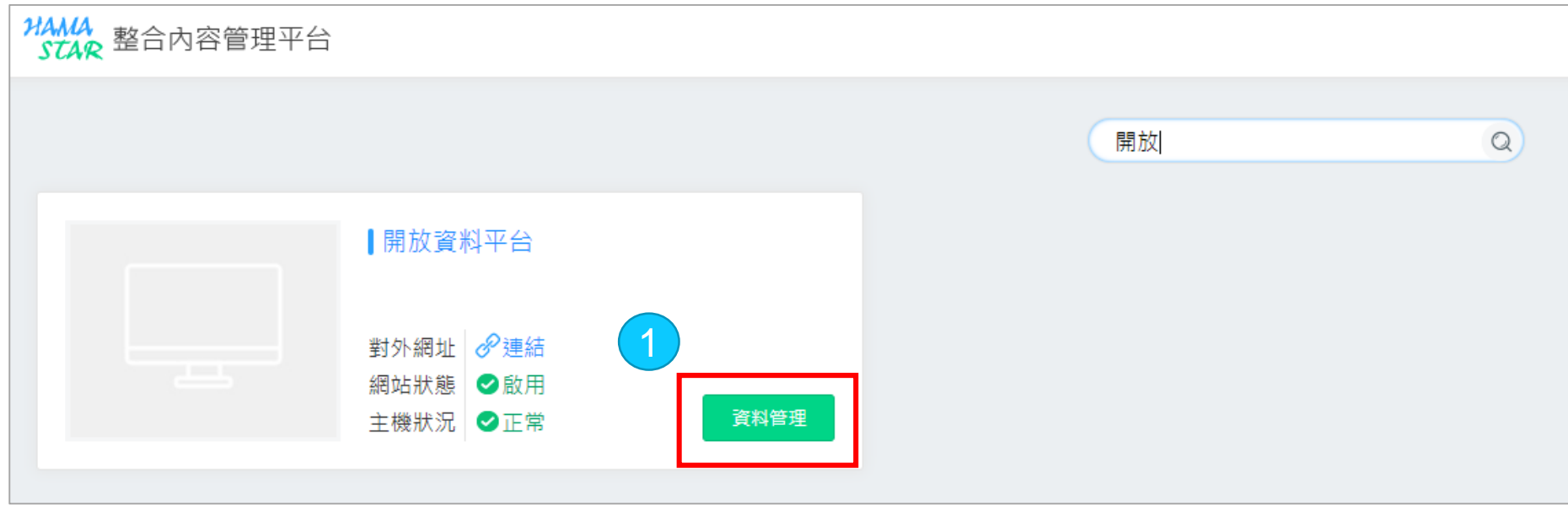

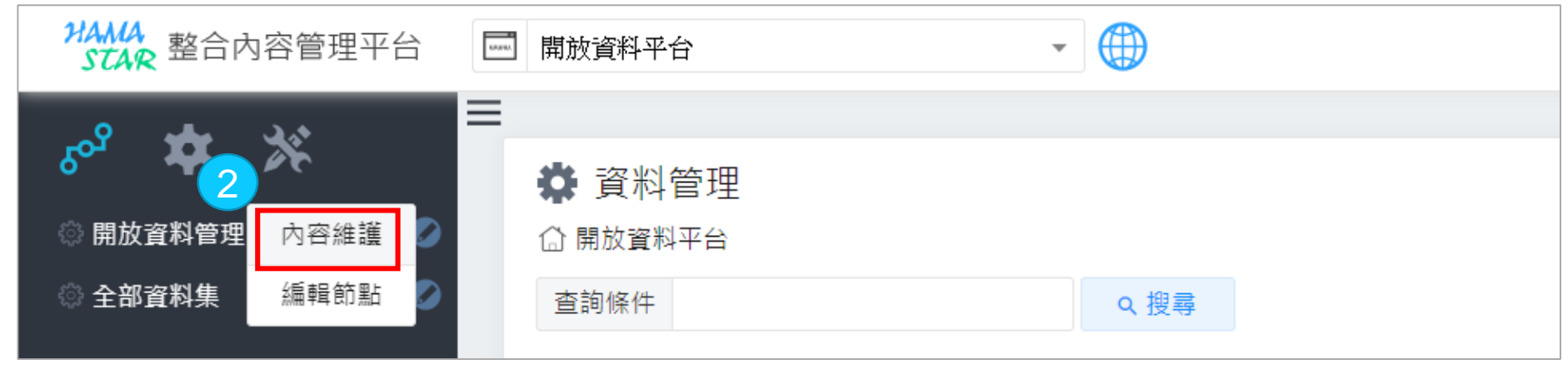

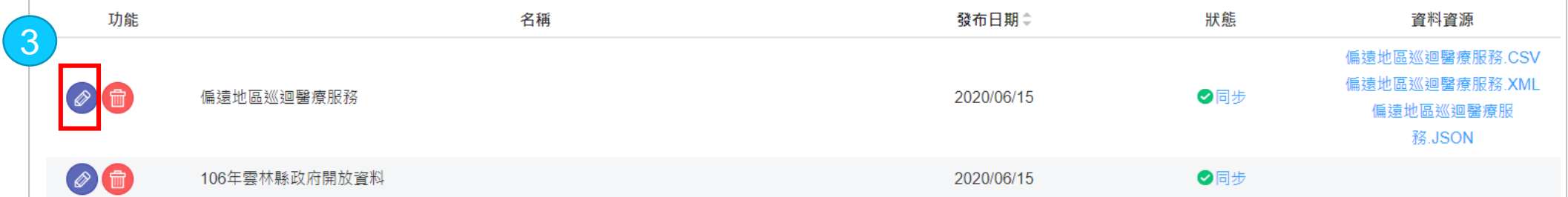

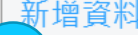

 $\Delta$ 

#### ○ 新增資料資源 ▌如有異動資料集請刪除以下舊有資料集

#### ||提醒 : 請確認檔案內容中,是否包含未允許公開之個資(例如:身分證字號、手機、市話、出生年月日及個人email等...),避免誤觸刑責!!!

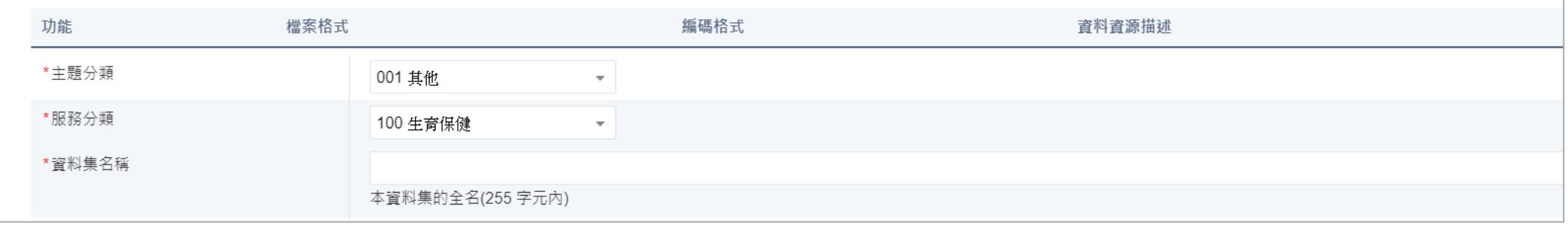

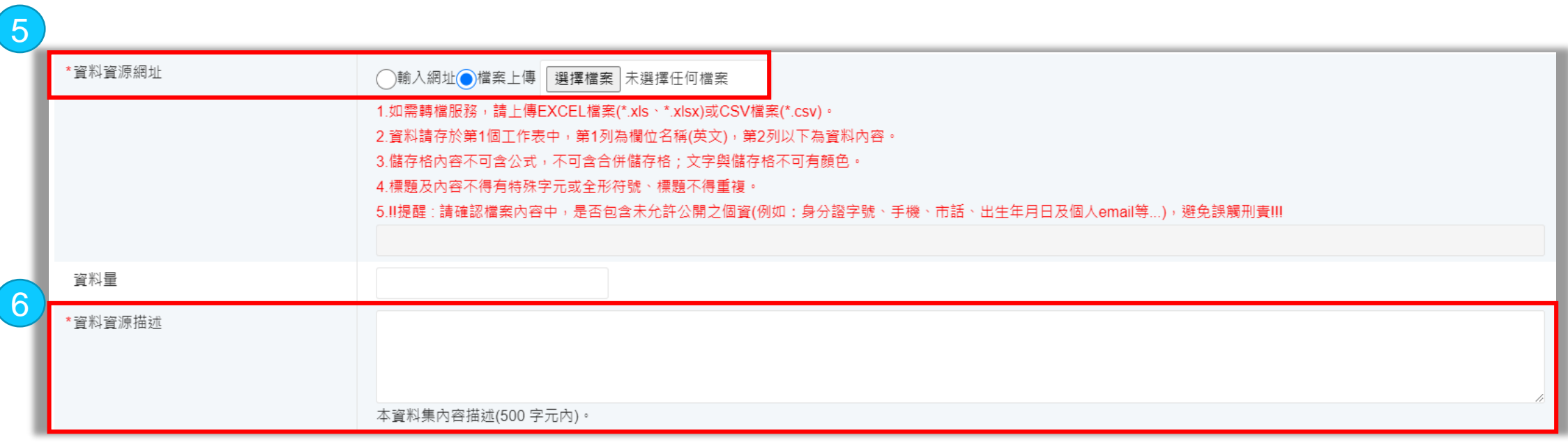

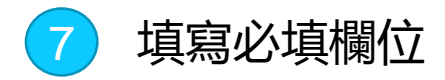

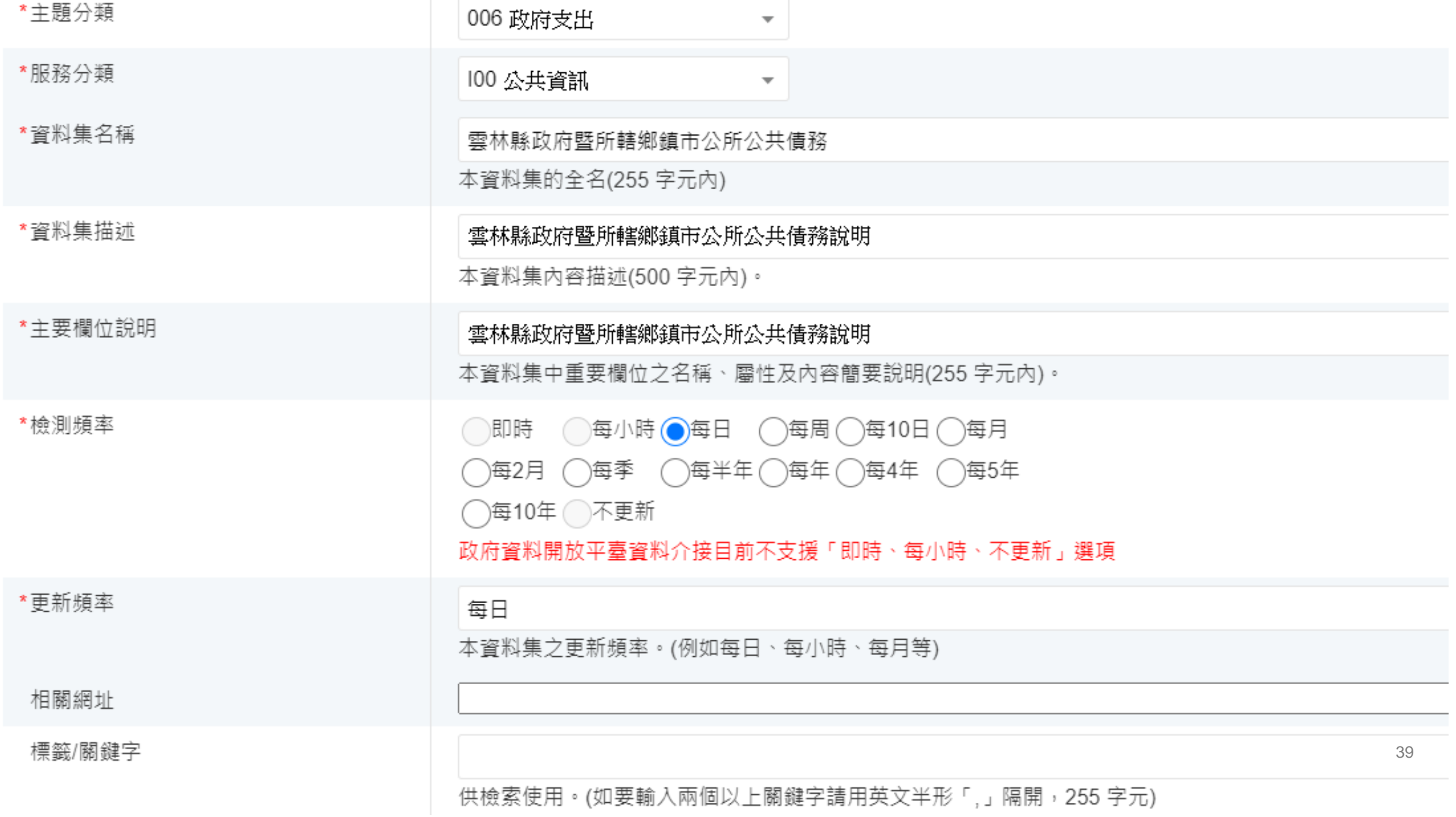

#### 資料集提供機關

**資料集欄位填寫說明**

#### \*資料集提供機關名稱

 $\overline{\mathbf{v}}$ 

\* 資料集提供機關名稱

雲林縣政府

#### \*資料集提供機關oid

2.16.886.101.90012.20002

\*資料集提供機關代碼

376490000A

\*資料集提供機關聯絡人

\*資料集提供機關聯絡人電話

如 02-23419066#XXX

 $\left[\begin{smallmatrix} 0 & 0 \\ 0 & 1 \end{smallmatrix}\right]$ 

Ë

Ë

\*資料集提供機關聯絡人電子郵件

\*上架日期

開始收錄日期

結束收錄日期

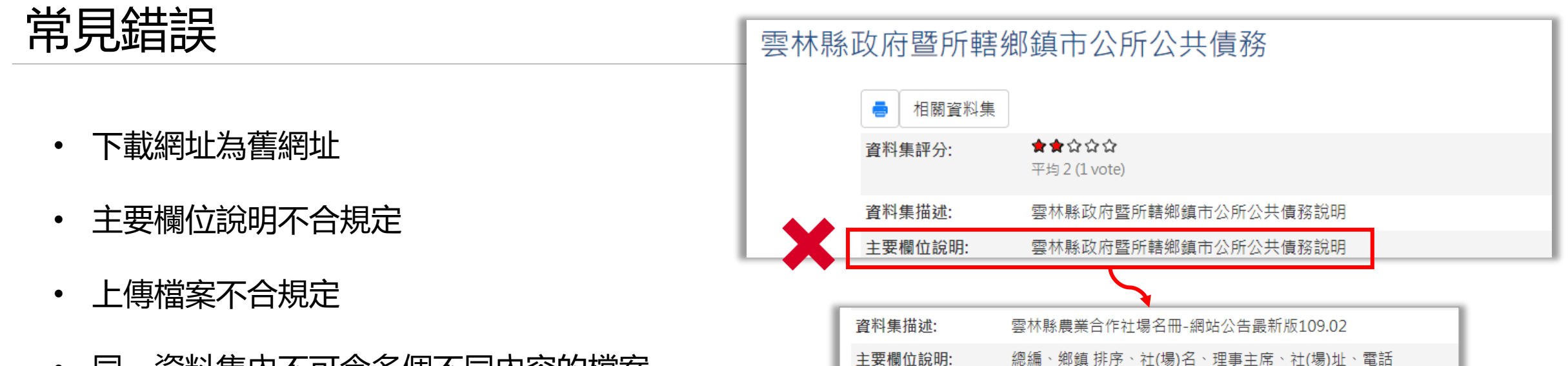

• 同一資料集內不可含多個不同內容的檔案

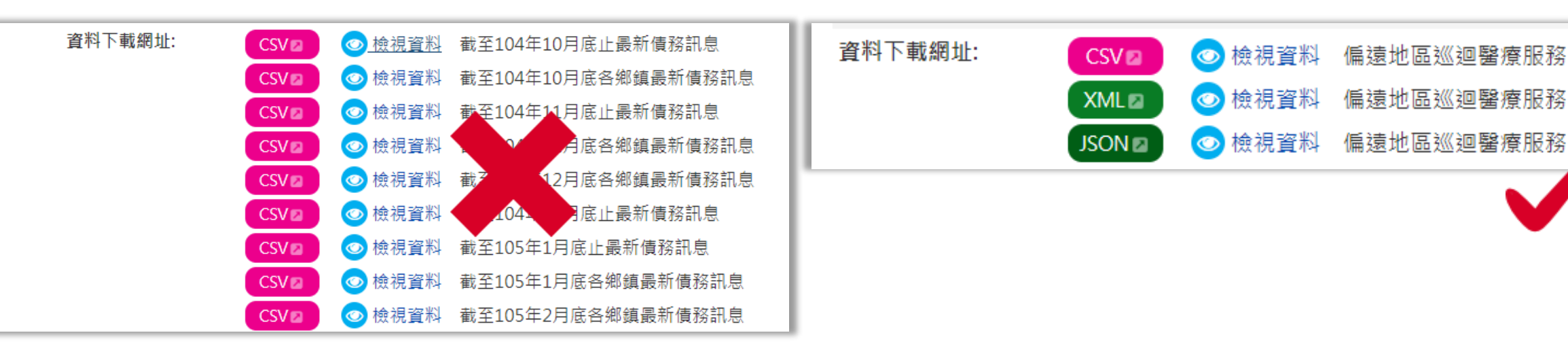

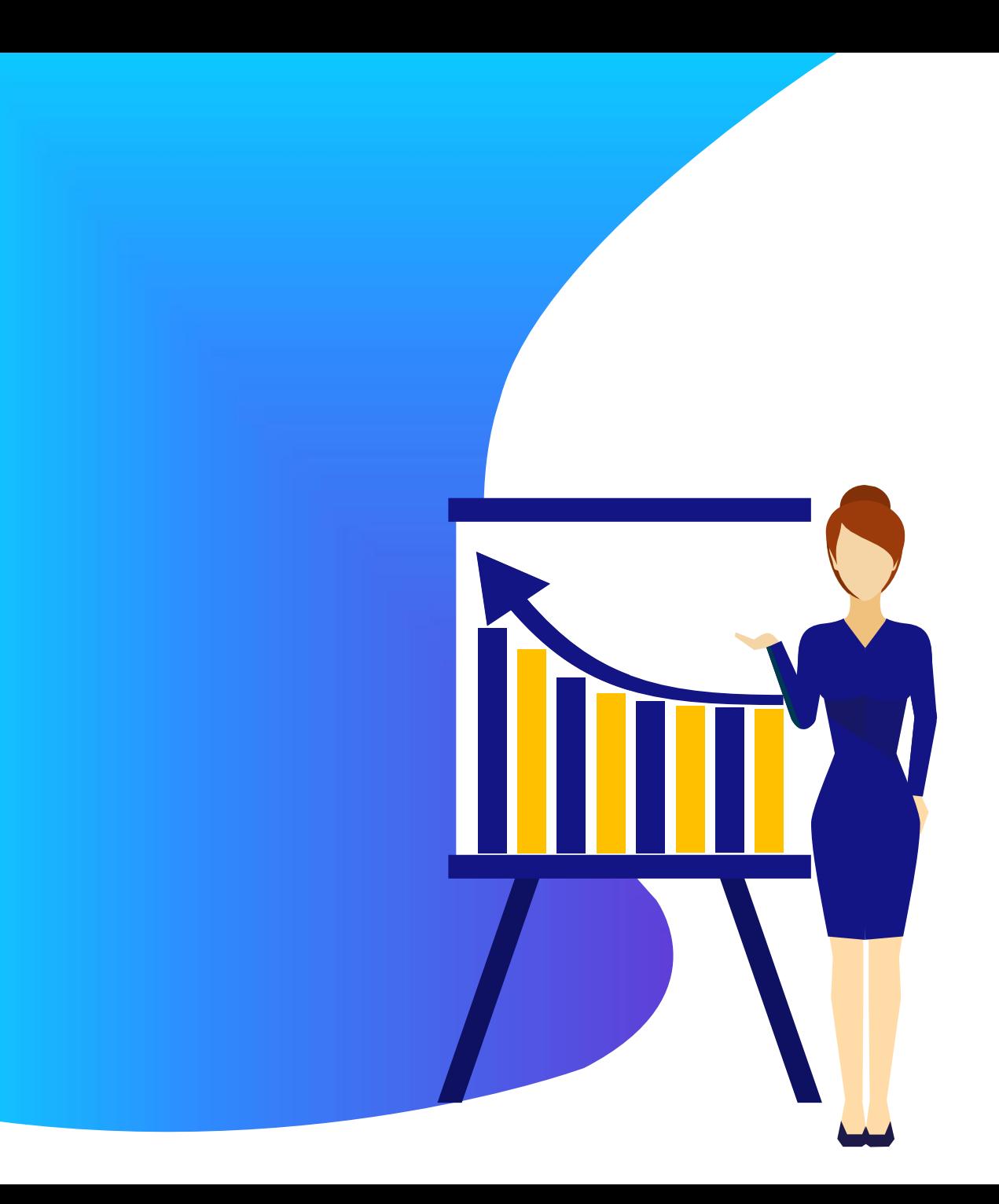

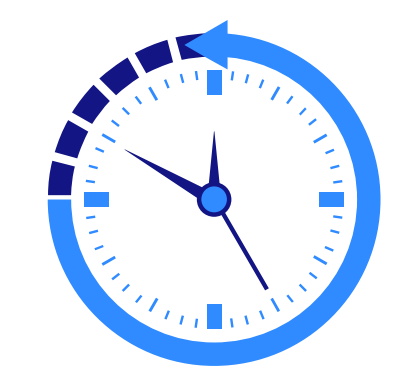

# **Thanks.**